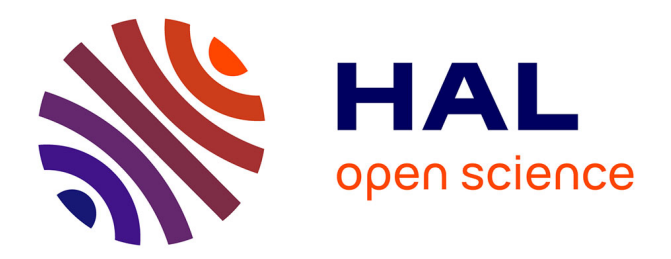

# **Modèle de feedback pour l'apprentissage des connaissances perceptivo-gestuelles en chirurgie orthopédique**

Ehouarn Maguet

### **To cite this version:**

Ehouarn Maguet. Modèle de feedback pour l'apprentissage des connaissances perceptivo-gestuelles en chirurgie orthopédique. Apprentissage [cs.LG]. 2012. dumas-00725323

# **HAL Id: dumas-00725323 <https://dumas.ccsd.cnrs.fr/dumas-00725323>**

Submitted on 24 Aug 2012

**HAL** is a multi-disciplinary open access archive for the deposit and dissemination of scientific research documents, whether they are published or not. The documents may come from teaching and research institutions in France or abroad, or from public or private research centers.

L'archive ouverte pluridisciplinaire **HAL**, est destinée au dépôt et à la diffusion de documents scientifiques de niveau recherche, publiés ou non, émanant des établissements d'enseignement et de recherche français ou étrangers, des laboratoires publics ou privés.

# Rapport de stage

Modèle de feedback pour l'apprentissage des connaissances perceptivo-gestuelles en chirurgie orthopédique

Ehouarn MAGUET

Sous la direction de: Vanda Luengo

Réalisé dans l'équipe MeTAH du Laboratoire d'Informatique de Grenoble

Juin 2012

# Remerciements

Je tiens à remercier, dans un premier temps, toute l'équipe pédagogique du master recherche en informatique pour avoir assuré la partie théorique de ma formation.

Je souhaite également remercier M. Pierre Tchounikine, directeur de l'équipe MeTAH du LIG, pour m'avoir accueilli à ce stage de fin d'étude et Mme Vanda Luengo, ma directrice de stage, pour son soutien et ses discussions toujours constructives.

Enfin, je souhaiterai remercier l'ensemble de l'équipe pour son accueil chaleureux tout au long de ces cinq mois, ainsi que les personnes qui ont relu et critiqué ce document.

# Table des matières

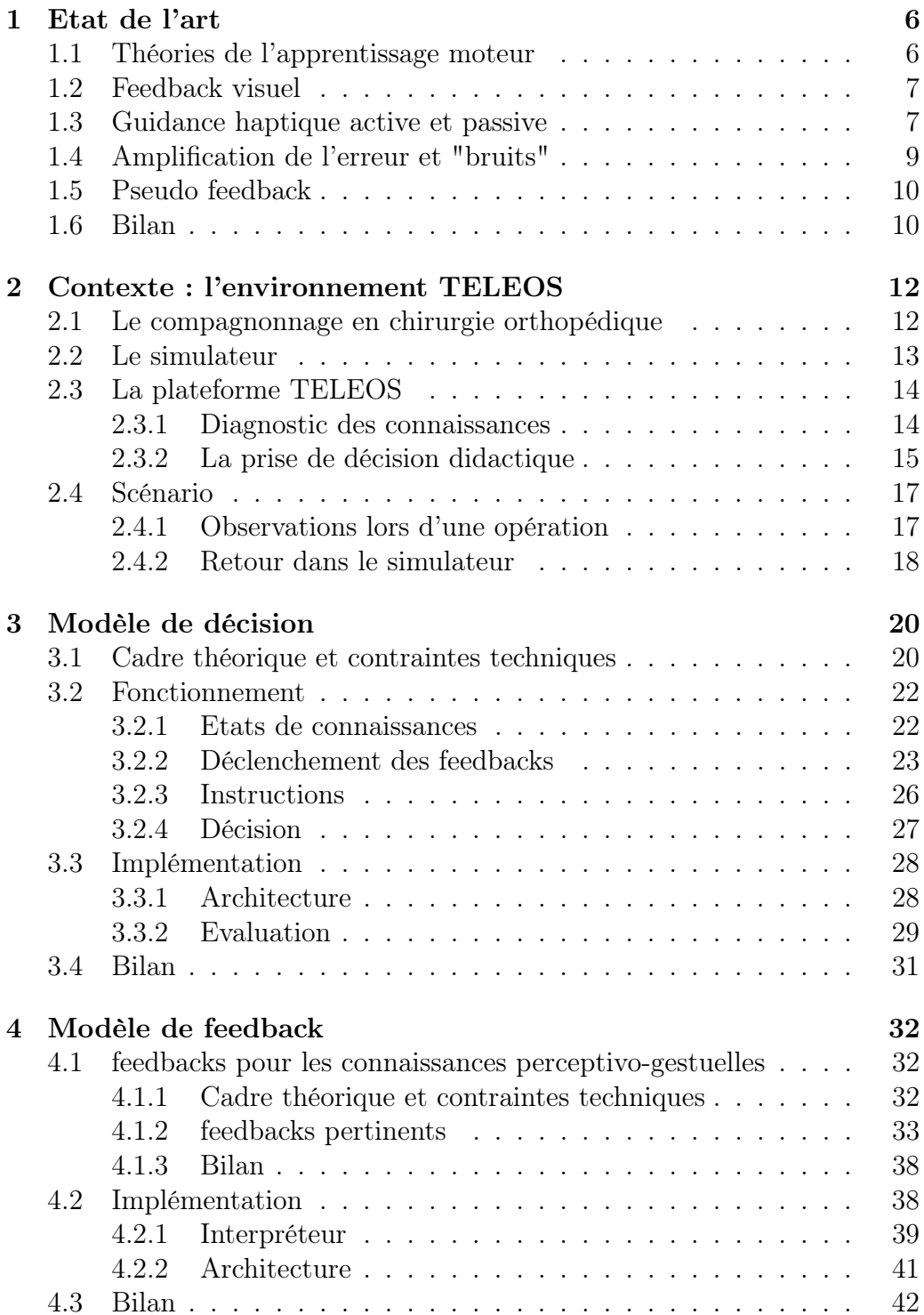

# Table des figures

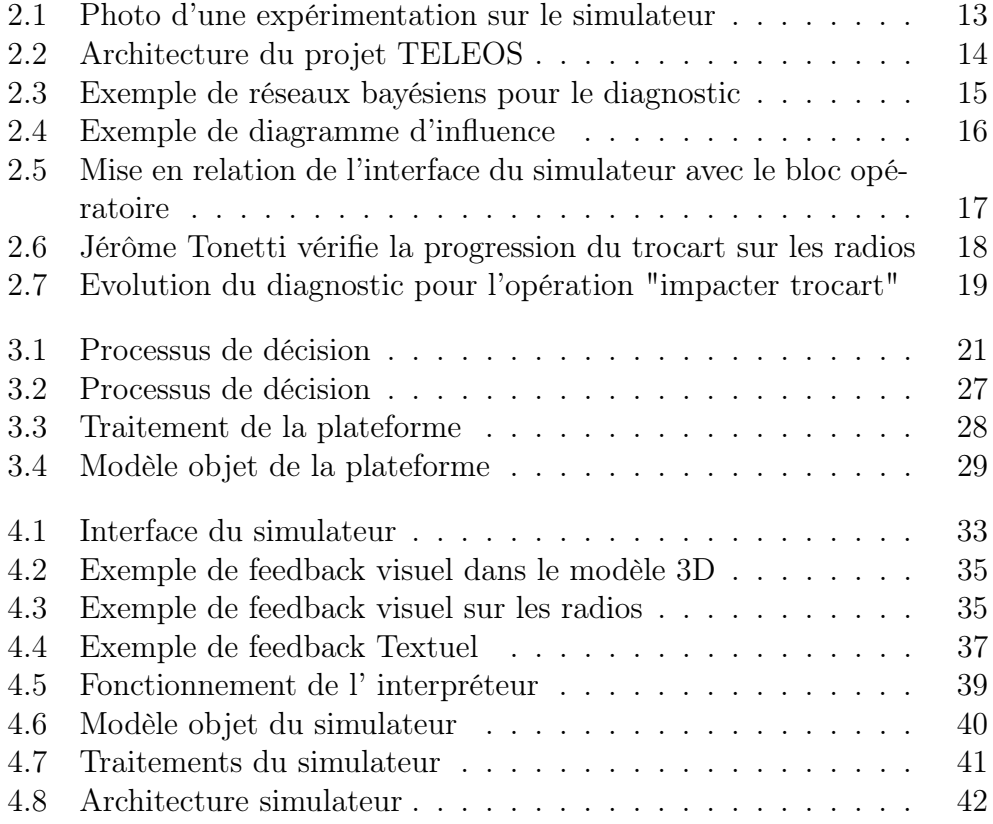

# Liste des tableaux

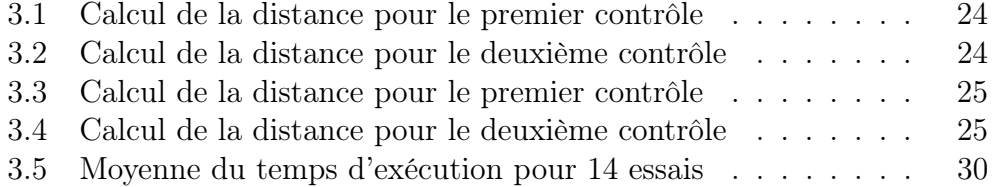

# Introduction

Un modèle de feedback est essentiel dans un processus d'apprentissage humain. Notre étude se situe dans le cadre des EIAH (Environnement Informatique pour l'Apprentissage Humain), où les feedbacks se doivent d'être une composante automatique tant du point de vue décision de ce feedback que de son application. Le but des EIAH est l'apprentissage de connaissances : pour cela une situation d'apprentissage est proposée à l'apprenant, celui-ci doit alors interagir avec le système afin de résoudre le problème et ainsi acquérir ces connaissances. Pour l'apprentissage, l'apprenant a besoin de feedbacks adaptés, à la fois à sa personne ainsi qu'à la discipline, pour l'orienter et l'assister dans l'acquisition des connaissances. Dans notre cas, l'environnement TELEOS (Technology Enhanced Learning for Orthopedic Surgery) propose des situations pour la formation chirurgicale venant épauler l'instruction des internes en chirurgie. Les internes sont confrontés à des problèmes spécifiques de chirurgie utilisant un système composé d'un simulateur avec un bras articulé. A partir des traces recueillies par le simulateur correspondant aux actions de l'apprenant, un module diagnostique l'état des connaissances de celui-ci. Les connaissances prises en compte ici sont de nature différente : déclarative, empirique et perceptivo-gestuelle. Une fois ces connaissances déterminées, un module de décision didactique détermine un feedback différé adapté à l'apprenant pour proposer une suite à l'exercice. Les feedbacks sont de trois types : un retour aux cours théoriques, la consultation de cas cliniques et enfin la résolution d'un autre problème dans le simulateur. Notre étude ici a pour but de proposer un système qui fournira des feedbacks au cours de l'exercice, donc immédiats, et ceux-ci seront ciblés sur les connaissances perceptivo-gestuelles. Nous allons nous intéresser plus particulièrement à ces questions : quel modèle de décision pour fournir au bon moment un feedback adapté ? Comment définir un système de feedback à la fois épistémique et adaptatif sans se baser sur une trajectoire experte ? Nous allons en premier lieu dresser un état de l'art sur les modèles existants de feedbacks immédiats pour les connaissances perceptivo-gestuelles. Le contexte du projet et la constitution d'un scénario d'utilisation va nous permettre de saisir les besoins de ces feedbacks. A partir de ces deux premiers chapitres, nous pouvons proposer un modèle de décision, puis des méthodes et techniques pour construire ces feedbacks. Nous examinerons enfin le modèle proposé dans notre cas.

# Chapitre 1

# Etat de l'art

Dans cette partie, nous regarderons les différents modèles de feedbacks immédiats existants pour les connaissances perceptivo-gestuelles. Nous allons dans une première sous-partie examiner les théories de l'apprentissage moteur en psychologie. Nous étudierons ensuite trois modèles, feedback visuel, feedback haptique, amplification de l'erreur et nous terminerons cette partie par une discussion.

## 1.1 Théories de l'apprentissage moteur

L'apprentissage moteur est un sujet très étudié et lié à beaucoup de controverses en psychologie. Les questions sont multiples, mais deux problèmes en particulier résistent aux théoriciens [2] : Le premier est lié aux mécanismes sous-jacents à la production d'actions ou de gestes que nous n'avons jamais expérimentés. Cette capacité est évidemment présente chez l'humain, mais de quelle manière ? Le deuxième problème concerne la mémoire des gestes. Si les gestes sont "mémorisés", de quelle manière le sont-ils, sous quelle forme ? C'est dans ce désir de pallier à ces deux problèmes que Schmidt [1] élabore en 1975 une nouvelle théorie appelée "Schéma Theory". Celle-ci s'inspire des idées de Adams et les poursuit [9] dans le domaine en lui empruntant l'idée des états de mémoire : un schéma de rappel qui sert à produire le mouvement ayant pour base un ensemble de règles liant les paramètres d'un mouvement : force, amplitude, durée, et un schéma de reconnaissance évaluant le mouvement que l'on effectue pour éventuellement le corriger. Pour pouvoir faire appel au schéma de rappel, il faut que le mouvement soit présent dans la mémoire. Selon Schmidt, il s'agit d'un "programme moteur", sorte de procédure qui décrit, avec des paramètres, la manière d'exécuter un mouvement. On remarque ici la métaphore directe avec un programme informatique. La théorie des schémas se différencie de celle d'Adams dans la prise en compte des mouvements rapides. Schmidt défend l'idée que lors de telles actions, le schéma de reconnaissance, qui est un processus plus long, ne peut intervenir et donc que seul le schéma de rappel est utilisé. Newell [10] soutient une toute autre théorie : une approche dynamique des coordinations perceptivo-motrices. Cette théorie ne s'appuie pas sur la mémoire, ne possède pas de programmes. Un geste est vu comme une coordination, une coopération d'un ensemble de muscles et d'articulations.

Celui-ci émergerait en fonction de contraintes : des contraintes internes : articulations, muscles, et des contraintes externes liées à l'environnement : force gravitationnelle, résistance d'un matériau. De ces contraintes résulterait un comportement dynamique, le geste en lui-même. L'apprentissage peut alors se résumer à un problème de gestion de degrés de liberté, très restreints au début, et soumis à un processus de relâchement progressif de ces degrés au cours de l'apprentissage. Cette méthode a par exemple été utilisée dans [15] pour l'apprentissage de gestes avec un simulateur de ski. La polémique reste ouverte, aucune théorie ne fait l'unanimité jusqu'à présent.

## 1.2 Feedback visuel

L'idée de proposer un feedback visuel est sans doute la plus vieille car elle demande moins de ressources technologiques, et la plus intuitive car nous sommes habitués à voir l'effet de nos actions : nous apprenons à dessiner ou à écrire en regardant les traces laissées sur le papier. Un feedback visuel consiste, de la même manière, à exposer à l'apprenant, visuellement, l'effet de ses actions. La trajectoire experte est affichée à l'écran et l'apprenant possède un crayon virtuel qui représente dans le simulateur le bras articulé qu'il manipule. Celui-ci doit alors reproduire, suivre la trajectoire experte, ce qui revient par exemple à repasser sur un dessin en pointillés. Feygin [3] compare les performances de 36 sujets sur l'apprentissage d'une trajectoire complexe en 3D (composée de trois sinusoïdes) avec différents feedbacks : visuel, haptique, et visuel + haptique. Les résultats montrent que le groupe avec uniquement le feedback visuel obtient de bien meilleurs résultats que le groupe avec uniquement le feedback haptique. L'apprentissage de la position des formes et leur précision est nettement dominé par la vision. Morris [12] se concentre lui uniquement sur l'apprentissage de patterns de forces sur une unique dimension. Il teste de la même manière les trois types de feedbacks. Les résultats sont étonnants : les performances sont meilleures dans le cas du feedback visuel qu'avec le feedback haptique. Dans la première expérimentation de [18], trois groupes doivent apprendre à reproduire trois formes : le rectangle, le triangle et l'ellipse. Le premier groupe ne possède pas d'assistance, le deuxième une assistance visuelle, et le troisième une assistance visuelle plus haptique. Les courbes d'apprentissages montrent un progrès nettement plus rapide de la part du groupe possédant le feedback visuel. La vision est un sens très développé chez l'humain et prend une grande part dans l'apprentissage moteur.

# 1.3 Guidance haptique active et passive

Une autre approche est l'utilisation de l'haptique comme feedback pour l'apprentissage. Dans un feedback uniquement haptique, l'apprenant n'a pas de retour visuel, il ne voit pas la trajectoire experte et ne voit pas le crayon virtuel. Il va par contre ressentir des retours de force avec le bras articulé, il pourra par exemple être guidé haptiquement le long de la trajectoire experte. Fitts a défini trois phases dans l'apprentissage [4] : la phase cognitive où l'apprenant prend connaissance de ce qui doit être fait, la phase associative où il apprend à associer un geste à l'explication, comment exécuter la tâche, et enfin la phase automatique où la tâche est maîtrisée et mobilise moins de ressources cognitives.

#### Approche record and play

C'est dans cette optique que naît l'idée de "guider" les gestes de l'apprenant, les tâches motrices complexes étant également très difficiles à expliquer oralement. Feygin [3] pense que cette approche est efficace dans les deux premières étapes de l'apprentissage. La guidance active fonctionne sur le modèle de "record and play" : on dispose d'une trajectoire connue, enregistrée sous forme de positions, forces, vitesses qui représentent la référence. L'apprenant va être guidé physiquement à travers un dispositif haptique, puis devra ensuite reproduire le geste. Cette approche est assez naturelle car déjà utilisée dans de nombreux domaines : compagnonnage en chirurgie, apprentissage graphique des langues asiatiques. Le tuteur guide alors la main de l'apprenant dans le geste à exécuter. Avec cette approche, les deux premières phases définies par Fitts seraient donc plus rapides, l'apprenant effectuant plus rapidement les associations entre ce qui est demandé et le geste en lui-même. Un grand nombre d'études ont été faites sur l'efficacité de cette approche : Feygin en ressort que l'utilisation du feedback uniquement haptique améliore la perception temporelle du geste des sujets. Les meilleurs résultats sont cependant obtenus avec un feedback à la fois visuel et haptique. De la même manière, Morris [12] montre, dans une étude, que l'apprentissage des forces d'un geste peut être amélioré avec un feedback haptique. Ces résultats sont également meilleurs avec un groupe soumis à un feedback visio-haptique.

#### Guidance passive

Cette approche ne fait pas l'unanimité, elle possède quelques conséquences à prendre en compte. L'apprenant est ici passif, il est guidé sur la trajectoire et ne l'expérimente pas directement. Cette passivité, selon ce courant de pensée, peut être préjudiciable à l'apprenant et une variante existe pour pallier à ce problème, nommée "guidance passive". L'apprenant expérimente lui-même le geste, il possède donc une certaine liberté de mouvement. Une trajectoire experte est ici également disponible, et si celui-ci s'éloigne trop de cette trajectoire, il est physiquement ramené vers celle-ci. Il évolue comme dans un "tube" autour de la trajectoire experte. L'apprenant possède ici une marge de liberté pour se construire mentalement le geste à apprendre. Il peut cependant se créer une dépendance avec l'assistance fournie [2]. Il va avoir tendance à se reposer sur l'assistance pour parvenir à mener à bien le geste, ce qui compromet les chances de réussite lorsque le feedback n'est plus présent.

#### Guidance progressive

Le concept de guidance progressive répond à ce problème de dépendance, et souhaite diminuer progressivement l'assistance, afin de ne pas provoquer une rupture entre une assistance forte et une absence d'assistance, comme vu auparavant. La progression de l'assitance peut se baser sur le temps, proportionnellement au nombre de répétitions du geste, ou encore sur le niveau de l'apprenant. Huegel [7] utilise en ce sens le taux de réussites et le taux d'erreurs de l'apprenant pour ajuster le gain de la guidance. Ce système est intéressant car l'assistance est fonction du niveau de l'apprenant par rapport à la tâche, une assistance est donc présente lorsqu'il en a besoin. Jaebong [5] met cependant en évidence dans une étude que la guidance progressive ne minimise pas forcément la dépendance développée par l'apprenant. Ici, les sujets doivent apprendre à reproduire une figure en deux dimensions à l'aide d'un dispositif haptique. Un groupe est soumis à une guidance progressive, la décroissance du gain est ici liée au nombre d'essais : l'apprenant est totalement guidé au premier essai et est de moins en moins guidé tout au long de l'apprentissage. Ce groupe obtient les meilleurs résultats lors de la phase d'apprentissage, mais écope des plus mauvais scores lors de la phase de restitution 24h plus tard. Une fois le "guide" disparu, les sujets se retrouvent comme perdus et ne semblent pas avoir réellement acquis la compétence motrice. Huegel montre, lui, qu'une assistance basée sur le niveau de l'apprenant obtient de meilleurs résultats lors de la restitution, comparée à une guidance active. Ici le taux d'erreurs et de réussites est mesuré. Cependant l'expérimentation ne montre pas de différences de performances significatives entre le groupe soumis à une guidance progressive et le groupe témoin, qui ne dispose pas d'assistance.

# 1.4 Amplification de l'erreur et "bruits"

Cette approche quelque peu différente des autres est proposée par Jaebong et al. [5]. L'hypothèse est la suivante : perturber le mouvement de l'apprenant au lieu de le guider permet un meilleur apprentissage moteur. Les auteurs présentent deux manières de perturber le mouvement. Une première méthode consiste, en possédant un mouvement idéal, à repousser l'apprenant de celui-ci (répulsion haptique). Connaissant un mouvement idéal, qui est ici l'évolution d'un point sur une trajectoire dans le temps, une force répulsive est générée lorsque le point lié à l'extrémité du bras articulé se trouve à moins de 10 cm du point représentant ce mouvement idéal. La force appliquée est inversement proportionnelle à la distance qui sépare les deux points, augmentant de 0.1N/cm jusqu'à un maximum de 0.8N. Cette méthode provoque une amplification des erreurs de l'apprenant. La deuxième méthode consiste à appliquer une force de direction et de puissance aléatoire sur le bras articulé. Cette force est mise à jour fréquemment de manière à provoquer un "bruit" dans la trajectoire de l'apprenant. Quatre groupes vont passer 10 essais consécutifs, avec restitution 24h plus tard. Chaque groupe possède un feedback différent : visuel, guidance progressive, répulsion haptique et ajout de bruit haptique. Dans l'étude, est mesurée la quantité en millimètres qui sépare la position du bras articulé du mouvement idéal. Nous avons déjà remarqué précédemment que le groupe possédant la guidance progressive obtenait des résultats très bons durant l'entraînement (mais avec croissance exponentielle de l'erreur), mais que celui-ci obtenait les résultats les plus faibles lors de la restitution. Le groupe avec l'ajout de bruit haptique obtient les meilleurs résultats, devant le groupe avec le feedback visuel. Cela peut s'expliquer par le fait que l'apprenant est forcé de garder beaucoup de concentration sur le mouvement, due aux perturbations aléatoires. Le groupe ayant le feedback de répulsion ne possède pas de bons résultats, la force appliquée est prédictible, le fait de repousser l'apprenant du mouvement idéal augmente également la marge de l'erreur. D'autres études sont nécessaires pour déterminer les conditions idéales de perturbation comme la fréquence et la force de celle-ci.

### 1.5 Pseudo feedback

L´Ecuyer [6] utilise une combinaison particulière de propriétés pour donner à l'utilisateur "l'illusion" d'un feedback haptique. Des dispositifs "passifs" sont utilisés ici, contrairement aux exemples précédents qui utilisent une interface haptique capable d'appliquer des forces, à l'aide d'un moteur, sur le bras. Ici une SpaceBall est utilisée, couplée à un feedback visuel pour fournir un retour à l'apprenant. La SpaceBall est un dispositif qui ne bouge pas et qui mesure les forces qui lui sont appliquée selon six degrés de liberté. Un utilisateur peut donc manipuler un cube dans un monde virtuel avec ce dispositif. Lorsque l'apprenant traverse avec ce cube une surface plane par exemple, la vitesse du cube est volontairement ralentie par le système. Pour conserver sa vitesse, l'utilisateur va accroître sa pression sur le dispositif qui lui oppose plus de résistance, lui donnant l'impression d'un retour d'information haptique. Durant une expérimentation, certains sujets font une distinction de raideur entre plusieurs ressorts virtuels, le feedback visuel étant le seul à être modifié.

### 1.6 Bilan

Nous avons vu différentes façons d'assister l'apprentissage moteur. L'utilisation d'un feedback visuel pour l'apprentissage semble presque indispensable s'il est possible. En effet l'apprentissage visuel est très présent depuis notre enfance et au quotidien, ce qui nous donne des facilités pour appréhender les formes avec précision. L'apprentissage uniquement haptique est quant à lui controversé, beaucoup d'études validant ou invalidant la méthode et toutes se focalisant, avec des conditions différentes, sur divers aspects de l'apprentissage. Cependant, certaines caractéristiques ressortent, quelle que soit la méthode employée. Les feedbacks haptiques doivent être judicieusement introduits, que ce soit en termes de fréquence ou de force. Ces deux paramètres doivent être déterminés avec le niveau de l'apprenant et la difficulté de la tâche à exécuter [5]. Xing-Dong [18] note cet aspect en montrant que les sujets ont progressé beaucoup plus vite sur l'apprentissage de la

forme rectangle par rapport au triangle et à l'ellipse. La forme rectangle est, dans l'étude, plus compliquée car il faut passer les quatre angles tout en gardant une vitesse constante. Dans [11], les résultats montrent que le feedback haptique est bien plus bénéfique aux participants ayant les compétences les plus faibles, ici concernant le pilotage virtuel d'une voiture sur des routes courbes. Ces résultats montrent l'importance de proposer à l'apprenant à la fois un problème ainsi qu'un feedback adapté à son niveau. Une attention particulière doit être également portée à la cible du feedback. Le feedback doit être porté de manière à focaliser l'attention de l'apprenant sur l'effet de ses actions et non sur ses mouvements [17]. Un autre point sur lequel les chercheurs semblent s'accorder est le fait que la combinaison d'un feedback à la fois visuel et haptique donne de meilleurs résultats [12],[18],[19]. Xing-Dong et Al vont plus loin en argumentant qu'avec un tel feedback, l'apprenant acquiert ses connaissances à long terme, et ainsi la troisième phase de Fitts serait atteinte grâce à de tels dispositifs. Le projet TELEOS ne possède cependant pas les mêmes contraintes. On remarque, dans la littérature, qu'une trajectoire idéale est systématiquement présente pour faire la référence. Or, en chirurgie, cette trajectoire idéale n'existe pas, un ensemble de trajectoires est alors correct. Seuls quelques critères de validité sur la trajectoire sont connus.

# Chapitre 2

# Contexte : l'environnement **TELEOS**

Dans cette partie nous allons nous concentrer sur l'existant dans le projet TELEOS [13],[8] et décrire ainsi de manière sommaire ces différents points : nous présenterons de manière générale le système de simulation, ensuite nous étudierons comment est effectué le diagnostic des connaissances ainsi que le module de prise de décision didactique et nous examinerons enfin un scénario. Cette description est importante pour déterminer le cadre de notre étude.

# 2.1 Le compagnonnage en chirurgie orthopédique

La méthode employée actuellement pour l'entraînement des internes en chirurgie est basée sur la proposition de William Halsted, il y a déjà un siècle. Ce modèle propose, pour l'acquisition des connaissances empiriques et perceptivo-gestuelles, un système de tuteur durant l'internat, chaque apprenant étant assisté et suivi lors d'un exercice de chirurgie. Cette pratique demande du temps, beaucoup de ressources humaines car un expert doit être systématiquement présent pour la supervision. L'apprenant doit également être confronté à un large panel d'opérations suffisamment de fois pour se construire des connaissances solides. Or, durant son passage en internat, un apprenti chirurgien peut ne pas rencontrer un certain nombre d'opérations plus rares, qu'il ne pratiquera donc pas sous la surveillance d'un chirurgien expérimenté. C'est ici le cas pour les opérations de type percutané, dont la technique, apparue récemment, est présente dans la littérature mais reste peu utilisée dans la pratique. En ce sens, l'apport des EIAH et de la réalité virtuelle est bien concret, en proposant des environnements pour l'acquisition des connaissances du domaine.

# 2.2 Le simulateur

Le projet TELEOS propose en ce sens deux types d'interventions orthopédiques : le vissage ilio-sacré et la vertébroplastie. Ces opérations sont de type percutané, en opposition aux opérations à foyer ouvert. Le chirurgien ne pratique que de petites incisions pour mener à bien l'opération. Il manipule donc ses outils à travers ces incisions, ayant pour seuls contrôles la perception de son geste et la vue que lui procurent les radios. Le chirurgien prend donc des radios lors des points clés de l'opération, pour confirmer la position, l'orientation de ses instruments et observer les conséquences de ses actions. Le simulateur est construit en fonction de ces contraintes et fournit un environnement pour pratiquer des exercices de chirurgie. Un bras à retour d'effort est utilisé pour représenter l'outil du chirurgien dans le monde virtuel. Un ensemble de contrôles, comme par exemple le réglage des appareils radio, est accessible avec la souris. On retrouve dans l'interface la visualisation des radios, qui sont disposées dans un bloc opératoire de façon très similaire.

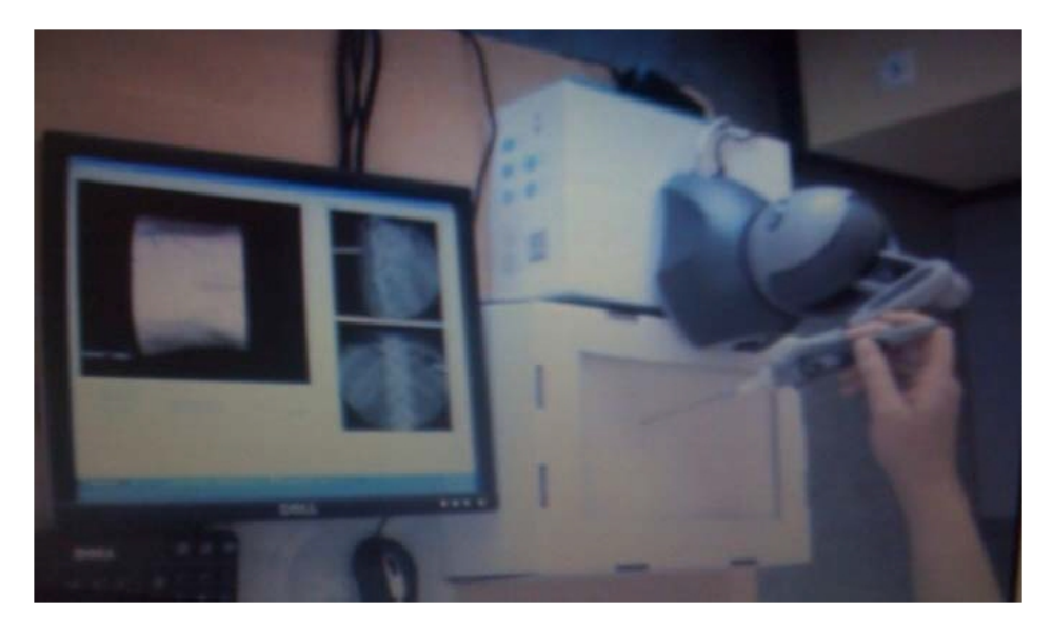

Figure 2.1 – Photo d'une expérimentation sur le simulateur

Le simulateur a un rôle uniquement de simulation d'une opération, il n'attribue aucune sémantique aux différentes actions de l'utilisateur, ne prend aucune décision. Le simulateur produit cependant un ensemble de traces, plus ou moins "brutes". Ces traces concernent en premier lieu toutes les actions de l'utilisateur sur l'interface : tous les réglages qu'il effectue, les radios qu'il prend. Des traces haptiques sont envoyées toutes les 200 ms, elles comportent toutes les informations relatives au bras haptique : position, force, vitesse. Enfin des traces oculométriques sont également collectées et envoyées jusqu'à la plateforme.

# 2.3 La plateforme TELEOS

L'architecture de la plateforme est constituée de plusieurs web services, au nombre de cinq : le module de diagnostic, le module de décision didactique, le module de traitement oculométrique, le module cours web et le module cas clinique. Les interactions entre ces modules sont représentées dans la figure suivante :

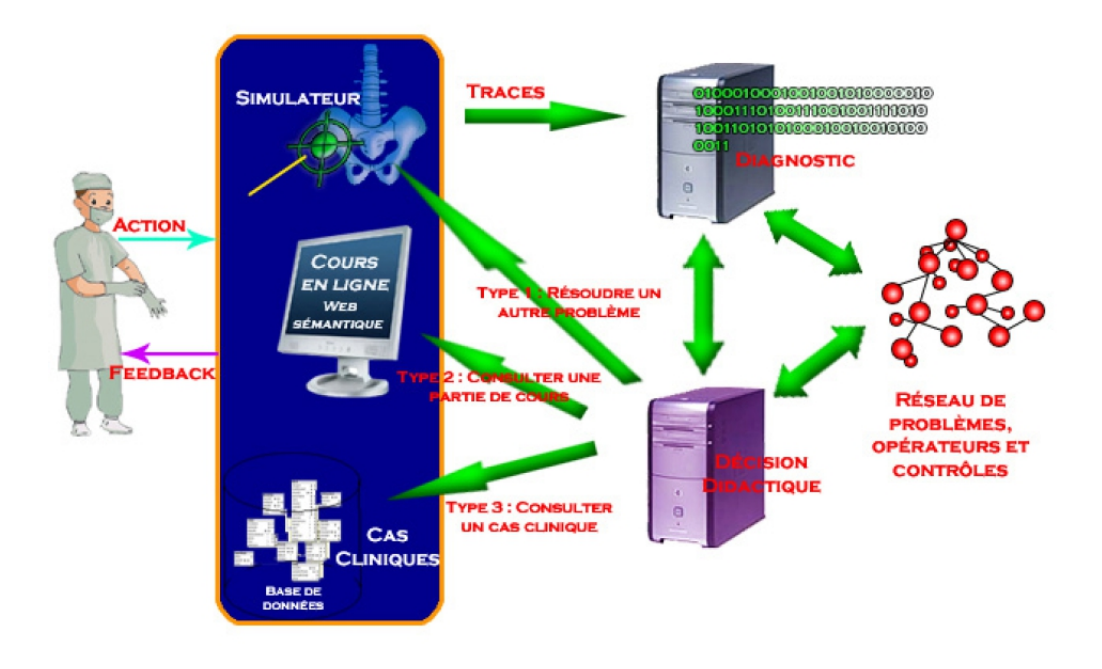

Figure 2.2 – Architecture du projet TELEOS

Tous les modules sont indépendants et interconnectés. Cette modularité permet un développement et une intégration plus faciles d'autres modules.

#### 2.3.1 Diagnostic des connaissances

Pour pouvoir être capable de diagnostiquer des connaissances, il faut déjà posséder une représentation de ces connaissances. Le projet TELEOS propose un modèle de connaissances de référence qui est le résultat d'une analyse didactique de l'activité en chirurgie orthopédique. Le modèle cKc a été choisi pour représenter les connaissances. Ce modèle propose de représenter de manière formelle un problème en faisant intervenir quatre types d'éléments :

- Les Problèmes P : représente l'ensemble des problèmes à résoudre
- les Opérateurs R : ensemble d'éléments utilisables pour la résolution d'un problème, dans notre cas, des actions
- les Contrôles Σ : ensemble de concepts (ici connaissances) nécessaires à la réalisation d'un opérateur
- les Registres de représentation L : ensemble de systèmes de représentations mis en jeu pour la résolution du problème

Ce modèle est facilement transposable sous la forme d'un réseau bayésien très adapté pour représenter un modèle avec des éléments incertains. Un dernier ensemble est intégré dans le réseau, constitué de variables de situations, qui représente le lien avec le simulateur, les actions de l'apprenant dans la simulation.

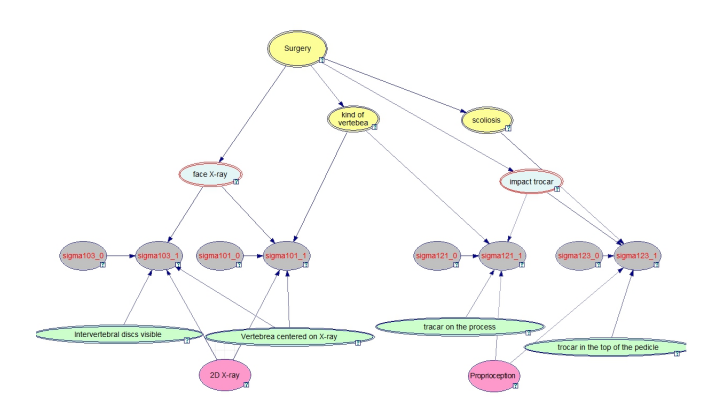

Figure 2.3 – Exemple de réseaux bayésiens pour le diagnostic

On retrouve dans la figure 4.4 les problèmes en jaune, les opérateurs en bleu pâle, les contrôles en gris et enfin les registres en rose. Les noeuds verts correspondent aux variables de situations. Les tableaux de probabilités associés au réseau sont pour l'instant déterminés empiriquement par un expert du domaine. Le processus de diagnostic s'effectue ensuite en deux étapes : la première consiste à calculer les variables de situations en fonction des traces générées par le simulateur. Des traitements sont appliqués aux traces pour déterminer, à l'aide d'un ensemble de règles, des faits : par exemple si l'apprenant a enfoncé l'instrument dans l'os du patient. La deuxième phase consiste à faire des inférences dans le réseau pour déterminer la probabilité associée à chaque contrôle, qui correspond pour nous à une connaissance. Trois probabilités, incertitudes, représentent chaque noeud de contrôle : "mis en jeu valide", "mis en jeu invalide" et "pas mis en jeu". Un diagnostic correspondra à un ensemble de contrôles, associé à un problème, décrit sous forme de trois probabilités.

### 2.3.2 La prise de décision didactique

Une fois le diagnostic des connaissances effectué, il faut décider et calculer le feedback. Sur quelle cible celui-ci doit être porté, sous quelle forme ? Nous allons regarder dans un premier temps comment est calculé le feedback dans le projet TELEOS. Le modèle de prise de décision reçoit en entrée un ensemble de contrôles, décrit par trois probabilités. Il est conçu en suivant l'approche basée sur la théorie de la décision. Le processus de décision se décompose en quatre étapes. En premier lieu, le choix de la cible est déterminé, c'est à dire le contrôle, l'élément de connaissance sur lequel le feedback va être produit. Pour effectuer ce choix, les diagrammes d'influence dans les réseaux bayésiens sont utilisés.

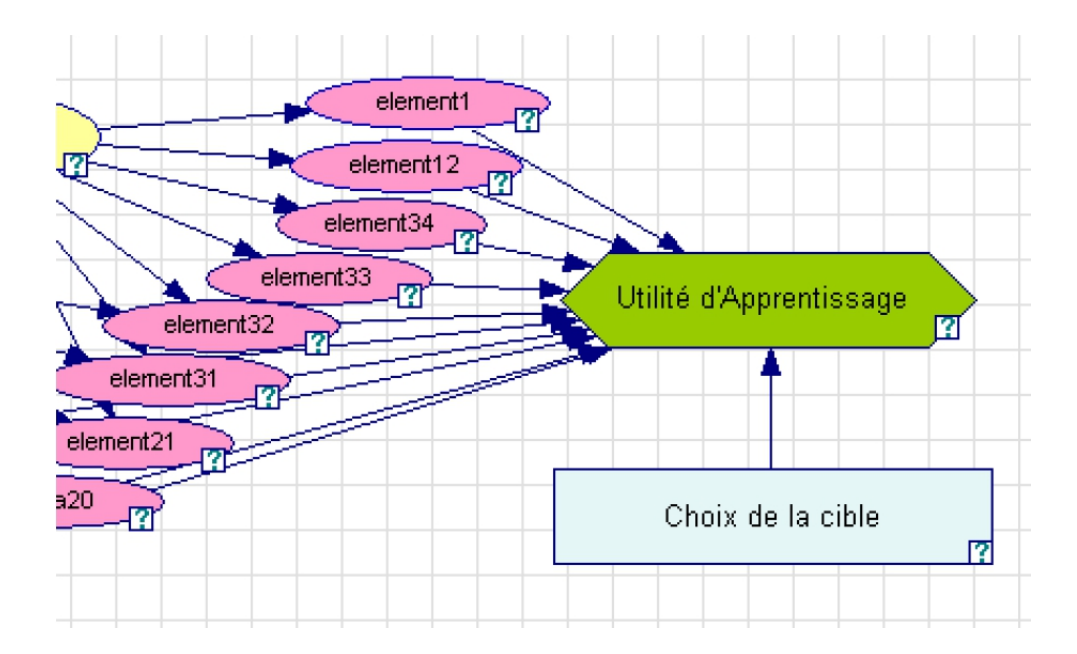

Figure 2.4 – Exemple de diagramme d'influence

Les opérateurs représentent alors l'observable (noeud rose), les différentes cibles sont contenues dans un noeud de décision (rectangle bleu), et enfin un noeud d'utilité représente l'utilité du choix d'un candidat (élément vert). Grâce à une fonction d'utilité, on est capable de quantifier les différents choix des candidats et donc de choisir la meilleure cible. En deuxième lieu, à partir du choix de la cible, il faut déterminer l'objectif d'apprentissage, pour quels motifs nous voulons produire un feedback. En effet le feedback ne peut être le même si le contrôle est fortement "mis en jeu valide" ou fortement" mis en jeu invalide". Dans le modèle sont représentés un certain nombre d'objectifs (le nombre étant paramétrable) tels que : vérifier, déstabiliser ou renforcer la connaissance. En troisième lieu vient le choix de la forme du feedback. Nous avons vu que le système proposait trois types de feedbacks : le retour aux cours théoriques, la consultation de cas cliniques et enfin la résolution d'un autre problème sur le simulateur. Le choix de la forme va dépendre de l'objectif et de la nature de la connaissance sélectionnée. Pour une connaissance empirique avec comme objectif la déstabilisation ou le renforcement, un nouvel exercice va être proposé à l'apprenant. En dernier arrive le choix du contenu du feedback, dépendant de tous les autres choix. Par exemple si la forme choisie est de revenir sur les cours théoriques, le contenu sera déterminé grâce à des ontologies. Le calcul se fait pour l'instant avec les connaissances déclaratives et empiriques, les connaissances perceptivogestuelles n'étant pas encore prises en compte. A notre connaissance, aucun travail de recherche ne traite de prise de décision avec ces connaissances de type perceptivo-gestuel. Un des objectifs du projet est justement de traiter ces connaissances, ainsi que de trouver des relations entre les trois types de connaissances identifiées comme utilisées en chirurgie orthopédique.

# 2.4 Scénario

### 2.4.1 Observations lors d'une opération

Durant ce stage j'ai eu l'occasion d'assister à une opération percutanée et de rencontrer Jérôme Tonetti, le chirurgien en charge de l'opération. Nous avons pu observer l'ensemble du processus, de l'arrivée de la patiente au bloc jusqu'à son départ. Celle-ci avait une vertèbre fracturée. Les propriétés de cette fracture ainsi que le contexte lié à la patiente ont permis une opération percutanée. L'opération a donc consisté à placer quatre vis, deux dans la vertèbre au-dessus, et deux dans la vertèbre située en dessous. Par la suite, deux barres métalliques sont introduites pour fixer deux à deux les vis, de la tête aux pieds. Cette structure ainsi posée empêche la colonne de s'affaisser et permet de soulager la pression sur la fracture. Cette opération ne correspond pas à une vertebroplastie mais s'en rapproche dans les premières phases et dans l'approche. Une première observation concernant la préparation du patient et l'organisation du bloc nous était presque familière, due à une bonne transcription de ces éléments dans le simulateur.

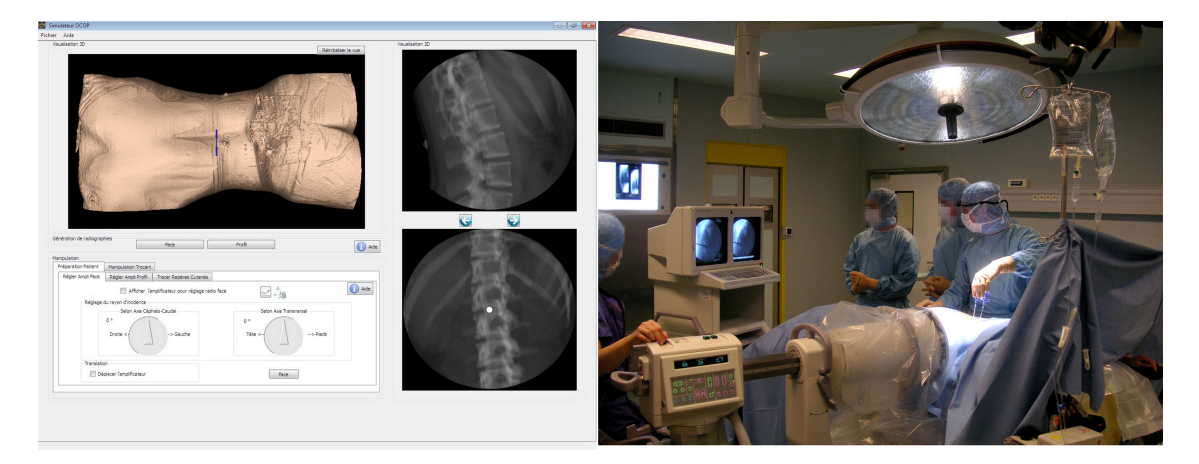

Figure 2.5 – Mise en relation de l'interface du simulateur avec le bloc opératoire

On retrouve dans l'interface le corps du patient, les radios présentées sur un écran dans le bloc, ainsi qu'un ensemble de contrôles pour l'amplificateur, l'appareil prenant des radios. L'aspect visuel de la première phase de l'opération, l'introduction d'un trocart (tige métallique creuse) dans la vertèbre, nous a paru très important. En effet cette phase est dangereuse, la position et l'orientation de l'outil ont une importance cruciale, la colonne vertébrale étant une zone très délicate chez l'humain. Le chirurgien, même expérimenté, prend beaucoup de radios durant cette phase, et passe bien plus de temps à analyser les radios qu'à manipuler le trocart lui-même.

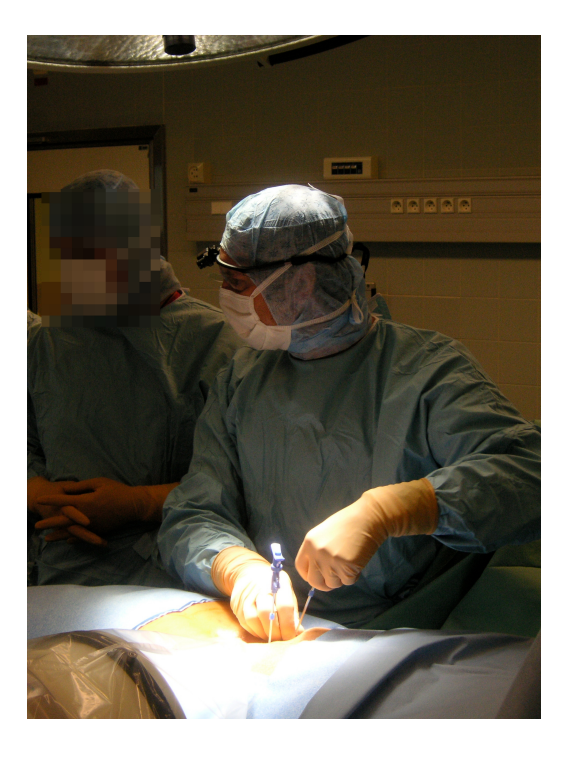

Figure 2.6 – Jérôme Tonetti vérifie la progression du trocart sur les radios

Un écran est disposé face au chirurgien dans le bloc, et affiche les deux dernières radios prises. On note ici le travail caractéristique de cette phase de passer d'un modèle 2D constitué par les radios, à un modèle 3D de la vertèbre du patient, qui n'est pas visible dans ce type d'opération. Le chirurgien est bien entendu attentif à la perception haptique liée à la progression du trocart. De ce point de vue, le moment crucial de cette phase est le contact osseux, la perception d'une surface bien plus dure qu'auparavant. La détection de ce contact donne lieu à plusieurs ajustements de l'orientation et de la position du trocart avant la progression dans l'os. La progression dans l'os est ensuite également contrôlée à travers des radios. Cette phase comporte donc une part visuelle importante, à travers l'analyse des radios, et un travail mental de transposition pour passer de la représentation 2D des radios à un modèle 3D correspondant au patient. Il est donc pertinent dans notre cas de présenter des feedbacks visuels à l'apprenant. Nous verrons par la suite de quelle manière l'environnement nous permet de le faire.

### 2.4.2 Retour dans le simulateur

Dans le simulateur, un interne en chirurgie orthopédique est soumis à un exercice de vertébroplastie. Celui-ci a effectué les premières étapes de l'opération, il doit maintenant impacter le trocart dans l'os. Le diagnostic des connaissances nous donne ces résultats :

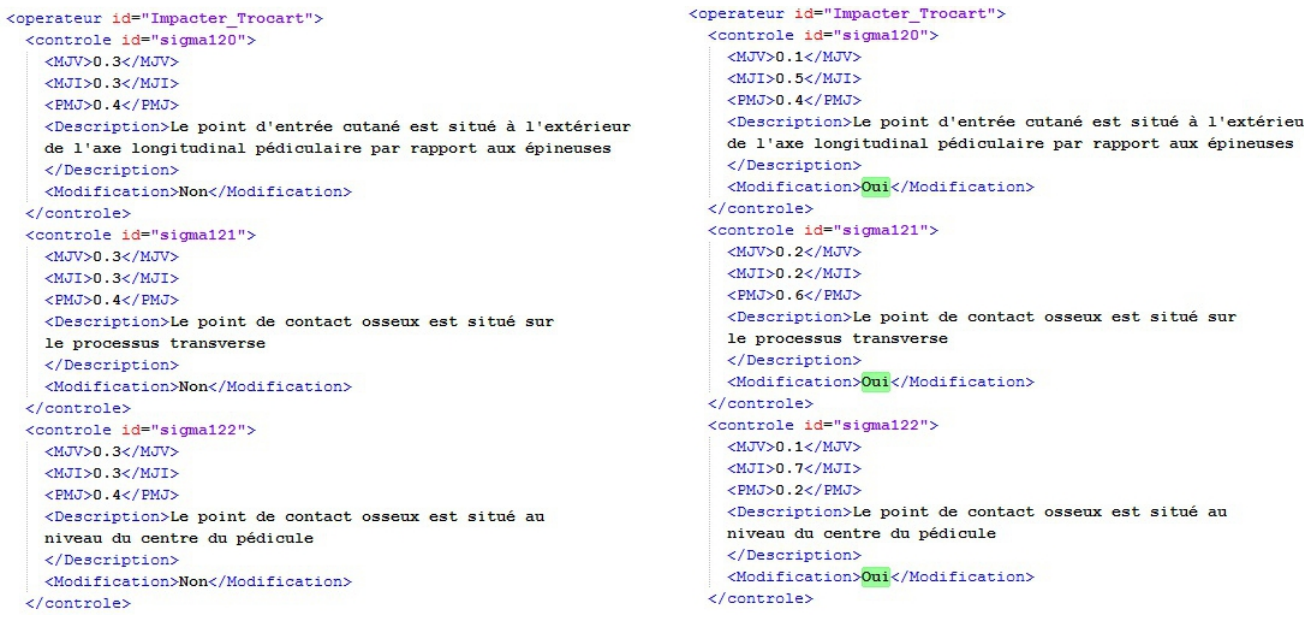

Figure 2.7 – Evolution du diagnostic pour l'opération "impacter trocart"

Ces résultats concernent uniquement une action, celle d'enfoncer le trocart dans l'os. A droite se présente le résultat du diagnostic lorsqu'il n'a pas encore entamé cette phase, et à gauche lorsqu'il est en train de la réaliser. Trois contrôles sont ici montrés, liés au point de contact osseux du trocart. On remarque que lors du deuxième diagnostic, les valeurs des probabilités ont été modifiées, et ces trois contrôles ont une valeur pour "mis en jeu invalide" très importante. C'est ici que notre travail se situe : nous devons d'abord décider si une assistance est nécessaire, et ensuite élaborer une assistance pertinente qui convient à l'apprenant. Ici l'apprenant est en difficulté et a besoin d'une aide. Cette aide doit se construire sur les connaissances mises en jeu : on va par exemple mettre ici en valeur le point qui correspond au centre du pédicule de la vertèbre, afin qu'il remarque et comprenne son erreur, puis puisse se replacer correctement. Notre travail va donc se décomposer en deux parties, qui constituent les deux prochains chapitres. Tout dabord au niveau de la décision, et donc sur la plateforme TELEOS, pour décider si une assistance est nécessaire. Ensuite au niveau du simulateur, pour la réalisation et l'exécution technique des feedbacks dans l'environnement.

# Chapitre 3 Modèle de décision

Le projet TELEOS ne dispose pas de trajectoire experte. Nous avons vu qu'en chirurgie plusieurs trajectoires sont possibles. Les feedbacks ne peuvent donc se construire sur cette base. On dispose cependant de critères qui déterminent la validité de la trajectoire par rapport au modèle du patient. Ces critères sont des connaissances appartenant à un modèle de référence présent dans TELEOS. Ces connaissances peuvent être de nature déclarative, empirique, ou perceptivo-gestuelle et peuvent prendre plusieurs formes, comme par exemple : "Le point d'entrée cutané est situé à l'extérieur de l'axe longitudinal pédiculaire par rapport aux épineuses". Nous avons vu que le système de diagnostic des connaissances, à partir de ce modèle de connaissances de référence, est capable, avec une incertitude, de déterminer si une connaissance est mise en jeu ou non par l'apprenant. Ces critères sur les connaissances et l'état de connaissances de l'apprenant par rapport à ceuxci nous donnent une base pour produire des feedbacks. Nous allons dans un premier temps présenter les contraintes liées à la décision de produire un feedback, puis nous proposerons un système qui répond à nos besoins, et enfin nous développerons la mise en place de ce système.

### 3.1 Cadre théorique et contraintes techniques

Le projet TELEOS s'inscrit dans le courant constructiviste. Le constructivisme piagétien place les opérations mentales au centre de la théorie. L'apprentissage va de cette manière résulter d'une construction mentale, où l'apprenant est acteur de cette construction. Il va construire ses connaissances à travers ses interactions avec le monde et son expérience vécue. L'interaction, composante ici essentielle de l'apprentissage, prend une place importante. Dans ce cadre, le projet TELEOS s'est voulu dès le début très constructiviste, montrant la faisabilité d'avoir un environnement totalement libre. Par la suite, pour le rendre plus efficace par rapport à l'enseignement, un compromis est recherché, le modèle de décision va donc devoir rester dans ce compromis. Ce voeu de liberté nous pousse à ne pas noyer l'apprenant avec un grand nombre d'assistances. L'apprenant pourrait avoir tendance à trop s'appuyer sur ces assistances et présenter une certaine dépendance. Les feedbacks doivent apparaître à des moments clés de l'apprentissage, où l'apprenant un besoin d'assistance. Un tel système va donc produire des feedbacks épistémiques, en rapport avec les connaissances mises en jeu, et didactiques car ils viseront à améliorer la transmission du savoir. Nous voulons aussi associer certaines propriétés au système. Durant l'exercice, le déclenchement des feedbacks doit être automatique, leur déclenchement ne sera pas à l'initiative d'un tuteur humain. Le profil de l'apprenant doit être pris en compte, pour le faire réagir au bon moment, les feedbacks devront donc être adaptatifs.

Le problème du temps est un élément central dans notre cas :

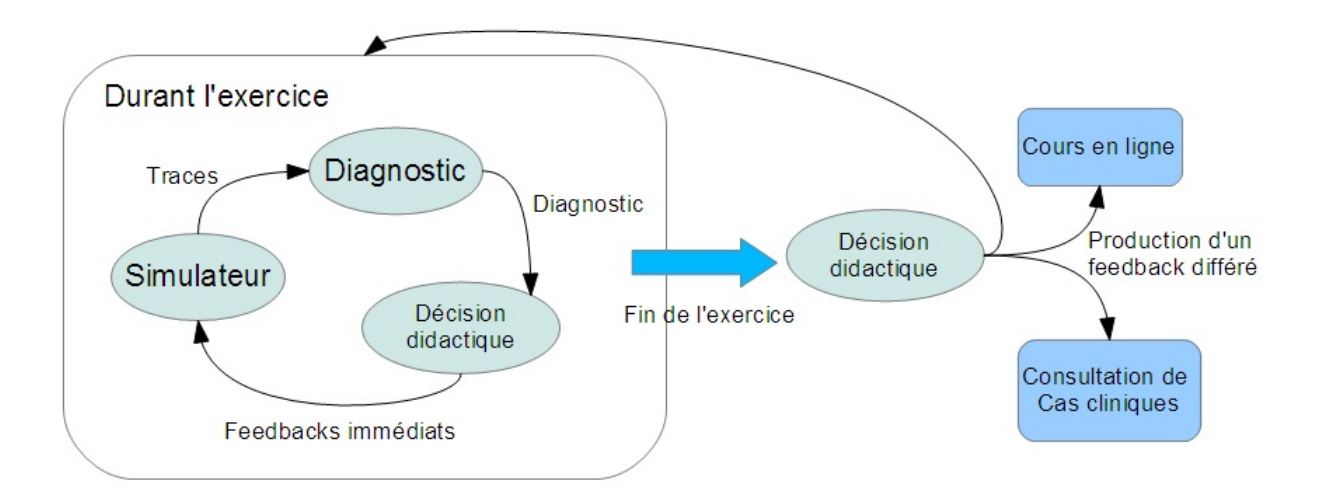

Figure 3.1 – Processus de décision

La figure ci-dessus schématise les deux types de feedbacks bien distincts qui sont ou doivent être produits. Un modèle est déjà présent pour la production des feedbacks différés à la fin de l'exercice. Ce modèle prend un certain temps, mais la contrainte de temps est ici moins forte, l'exercice étant fini, celui-ci est donc acceptable. Les feedbacks que nous devons produire dans notre cas sont immédiats, délivrés au cours de l'exercice, la contrainte de temps n'est alors pas la même et le modèle déjà présent n'est pas envisageable.

Le système de production doit également prendre en compte les autres composantes du système : la communication entre le système et la plateforme et le diagnostic des connaissances. Sur une machine standard, avec un processeur Intel Pentium 4 à 2,9 GHz et 1Go de RAM, le diagnostic a un temps d'exécution moyen de 0.194 seconde. Cette moyenne est effectuée sur 42 essais sur un même exercice. On peut définir un temps raisonnable comme étant 1 seconde. Au-delà de ce temps, un feedback peut ne plus être pertinent pour l'apprenant. En effet lors de la réalisation d'un geste, 1 seconde représente déjà un temps assez large par rapport à la progression du trocart. A notre connaissance, dans le cadre des EIAH, aucun modèle de décision prenant pour base un état de connaissances de l'apprenant incertain ainsi que son profil, n'est capable de produire une rétroaction en un temps correct [14]. Nous avons donc besoin d'introduire dans notre cas une nouvelle méthode pour déclencher des feedbacks.

### 3.2 Fonctionnement

Nous avons vu qu'il est difficile d'introduire un processus de décision intelligent dans la boucle, celui-ci prendrait trop de temps, et le système a besoin d'être réactif pour que les feedbacks arrivent à un moment pertinent. L'idée ici va donc être d'effectuer la décision avant le début de l'exercice ou au début de l'exercice. Lors de ces moments, la contrainte de temps est moins forte, on peut prendre jusqu'à plusieurs dizaines de secondes pour prendre un ensemble de décisions. L'important ici est la réactivité de la réponse de la plateforme durant l'exercice.

Les feedbacks se basent sur l'état de connaissances de l'apprenant. On va donc à l'avance dégager, à travers des points clés d'un problème, des états de connaissances caractéristiques qui nécessitent une aide. Nous allons voir comment définir ces états de connaissances, ensuite comment déclencher des feedbacks à partir de ces états, et enfin nous proposerons une architecture logiciel.

#### 3.2.1 Etats de connaissances

Nous avons vu qu'un problème dans le simulateur est composé d'opérateurs (actions), qui sont eux-mêmes composés de contrôles, des connaissances pour nous. On associe à ces contrôles, lorsqu'on les transcrit dans un réseau bayésien, trois probabilités qui correspondent à une incertitude sur le fait que l'apprenant ait bien mis en jeu la connaissance, qu'il ne l'ait pas bien mise en jeu, ou qu'il ne l'ait pas mise en jeu du tout. Lors d'un exercice, un ensemble de contrôles diagnostiqués peut donc représenter, avec incertitude, l'état des connaissances de l'apprenant concernant une aptitude à un instant "t". Cet état est pour nous pertinent car nos feedbacks doivent être basés sur les connaissances mises en jeu. Nous pouvons donc définir des états de connaissances caractéristiques qui, pour un apprenant et un problème, correspondent à un besoin d'assistance. Plus précisément, un état de connaissances va être un ensemble de 1 à N contrôles, possédant chacun des probabilités fixées, en plus de quelques propriétés que nous détaillerons :

```
Etat de connaissance = ({1...n \space contr\hat{o}les}, opérateur, priorité, seuil)
Controle = (MJV, MJI, PMJ)
```
Un état de connaissances va être associé à un opérateur au sens cKc, une action pour nous. Pour rappel, dans le modèle de connaissances, les contrôles sont les éléments de connaissances à mettre en jeu pour réaliser un opérateur, ici une action. Les contrôles placés dans un état de connaissances doivent donc faire partie du même opérateur, celui-ci est renseigné dans le champ "Opérateur". Cette caractéristique nous permet d'avoir un état de connaissances cohérent sur un aspect précis de l'apprentissage, ce qui nous permet donc d'avoir un feedback ciblé et pertinent. La propriété "Seuil" va déterminer le seuil au-delà duquel on doit déclencher un feedback, nous expliciterons ce point dans la partie suivante.

Il est possible de définir plusieurs états de connaissances nécessitant une assistance pour un même opérateur. Or, il n'est pas souhaitable pour l'apprenant d'être assailli par plusieurs feedbacks au même moment. On veut lui présenter le moins d'assistances possibles, et la superposition de plusieurs assistances peut amener à des confusions. On va donc, si plusieurs états de connaissances pour un opérateur nécessitent une aide, déclencher l'aide la plus prioritaire. On associe donc à un état de connaissances, une priorité, représentée par une valeur entre 0 et 1, qui va trancher en cas de conflit. On a ici un exemple d'état de connaissances :

- Le point d'entrée cutané est situé à l'extérieur de l'axe longitudinal pédiculaire par rapport aux épineuses
	- Mis en jeu valide : 0.1
	- Mis en jeu invalide : 0.6
	- Pas mis en jeu : 0.3
- Le trocart est dirigé vers le corps vertébral avec une inclinaison d'environ 15° par rapport à l'axe sagittal
	- Mis en jeu valide : 0.1
	- Mis en jeu invalide : 0.75
	- Pas mis en jeu : 0.15
- Opérateur : Placer trocart
- Priorité : 0.8
- Seuil : 75%

On a un ici un état de connaissances possibles pour l'apprenant, comprenant deux contrôles. Ces deux éléments de connaissances se rapportent au placement et à l'orientation du trocart lors de l'introduction de celui-ci dans la peau.

On peut ainsi définir un ensemble d'états de référence qui va couvrir les étapes clés de la réalisation de l'exercice. A ces états va être associé un feedback, sous une forme que nous verrons par la suite. Ainsi au début de l'exercice, nous disposons d'un ensemble d'états de connaissances de référence, avec des feedbacks associés.

### 3.2.2 Déclenchement des feedbacks

#### Principe

C'est maintenant au cours de l'exercice que la question du déclenchement des feedbacks va se poser. Pour cela, on va comparer le résultat du diagnostic des connaissances à un instant "t" avec les états de connaissances de référence définies avant le début de l'exercice. La comparaison va consister en un calcul moyen de la distance qui sépare les différentes propriétés des

contrôles deux à deux.

$$
Distance_{Etat de connaissance, Diagnostic} = \frac{\sum_{1}^{n} \left( \frac{\sum_{k} \left( |CR_{n,k} - CD_{n,k}| \right)}{3} \right)}{n}
$$
 (3.1)

Avec  $\cdot$ 

- n : nombre de contrôles
- k ∈{MJV, MJI, PMJ}
- CR : Contrôle de référence
- CD : Contrôle diagnostiqué

On a donc deux calculs de moyennes effectués : une première moyenne sur la distance qui sépare un contrôle de référence et ce même contrôle diagnostiqué, et une deuxième moyenne sur ces distances. Ces moyennes permettent d'avoir une estimation sur la distance qui sépare l'état de connaissances de l'apprenant à un instant "t", d'un état de connaissance déterminé à l'avance.

Pour savoir maintenant quand déclencher le feedback, notre objet "état de connaissances" défini avant l'exercice va posséder un paramètre, qui va correspondre à un seuil. Si le seuil est dépassé, on déclenche le feedback, et si on repasse en dessous de ce seuil, on déclenche la suppression de ce même feedback. Ce seuil est exprimé en pourcentage pour plus de commodité, et va représenter à quel point l'état de connaissances de l'apprenant est proche de l'état défini.

#### Exemple

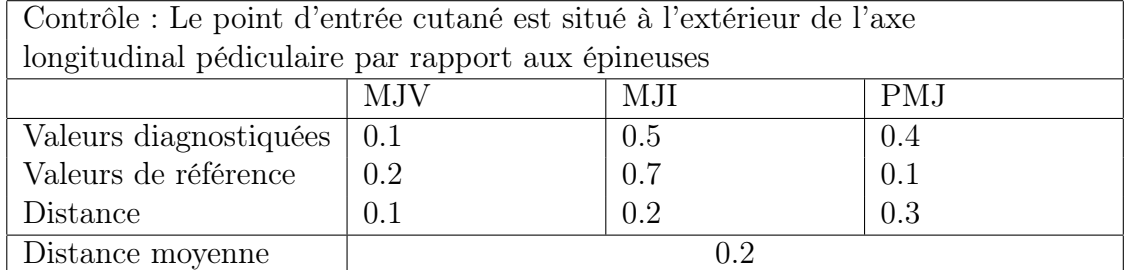

Table 3.1 – Calcul de la distance pour le premier contrôle

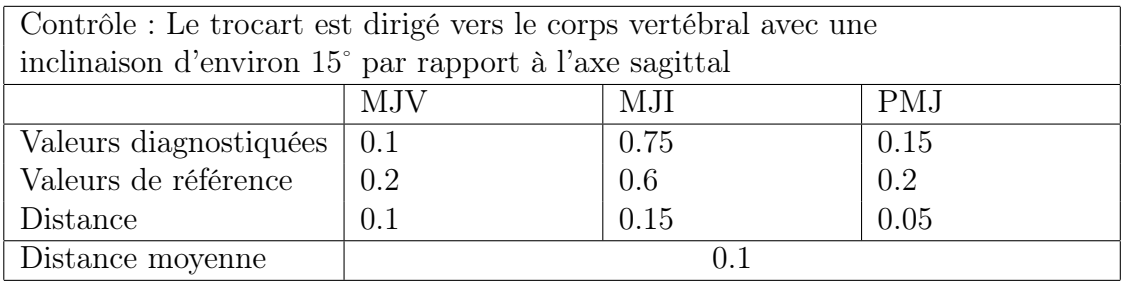

Table 3.2 – Calcul de la distance pour le deuxième contrôle

Après ces deux calculs, on a donc une distance moyenne pour chaque contrôle, on effectue maintenant la moyenne de ces deux nombres. On obtient donc  $(0.1 + 0.2)/2 = 0.15$ . 0.15 qui représente la distance entre l'état des connaissances de l'apprenant par rapport à un état de référence que nous avons défini. Nous attribuons maintenant un seuil, par exemple de 75%. On exprime ensuite de la même manière la distance calculée :  $1 - 0.15 = 0.85$ . On est donc à 85% proche de l'état de référence, et bien au-dessus du seuil, on va donc déclencher le feedback associé. On va maintenant voir un cas, avec les mêmes contrôles, où l'on ne déclenche pas de feedback.

| Contrôle : Le point d'entrée cutané est situé à l'extérieur de l'axe |     |     |     |
|----------------------------------------------------------------------|-----|-----|-----|
| longitudinal pédiculaire par rapport aux épineuses                   |     |     |     |
|                                                                      | MJV | MJI | PMJ |
| Valeurs diagnostiquées                                               | 0.7 | 0.1 | 0.2 |
| Valeurs de référence                                                 | 0.2 | 0.7 | 0.1 |
| Distance                                                             | 0.5 | 0.6 | 0.1 |
| Distance moyenne                                                     | 0.4 |     |     |

Table 3.3 – Calcul de la distance pour le premier contrôle

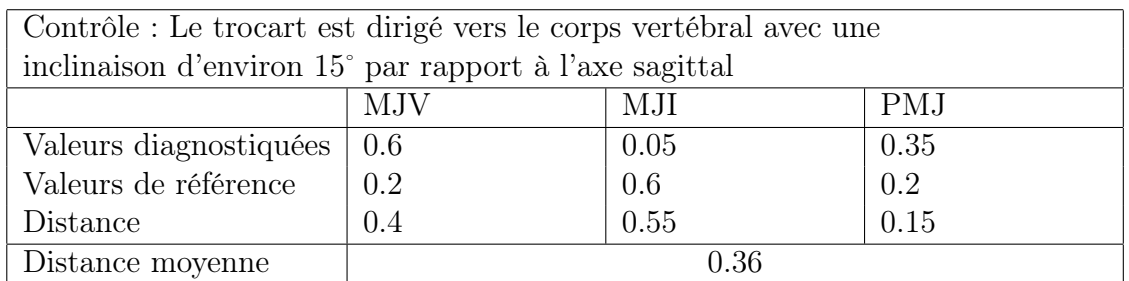

Table 3.4 – Calcul de la distance pour le deuxième contrôle

On a ici une distance moyenne de 0.38 entre les deux contrôles, et donc un pourcentage de 62%. On est bien en dessous du seuil de 75%, on ne va donc pas déclencher de feedback. Si celui-ci était actif, on déclenche la suppression de ce feedback.

Nous avons vu ici la faisabilité théorique de notre modèle basé sur les états de connaissances. Les feedbacks se déclenchent lorsque l'apprenant a besoin d'une aide lorsqu'il est proche d'un état de connaissances particulier, et donc se déclenchent au bon moment. Le calcul de moyennes comporte cependant des faiblesses et tend à minimiser les différences. Plus le nombre de contrôles sera grand dans un état de connaissances et plus les différences seront affectées. Cependant dans notre cas, comme l'on vise un aspect très restreint de l'apprentissage pour produire un feedback ciblé, associer une grande quantité de contrôles n'a pas de sens.

#### 3.2.3 Instructions

Lorsque la plateforme souhaite déclencher un feedback, il lui faut transmettre des informations. Celle-ci va donc envoyer une instruction au simulateur, afin que celui-ci puisse mettre en oeuvre le feedback correspondant dans son environnement. Dans un souci de réutilisabilité, la plateforme ne doit pas avoir de connaissances sur les différents dispositifs, interfaces que propose le simulateur, et plus généralement de tout ce qui concerne la mise en oeuvre de l'exercice. L'instruction envoyée par la plateforme ne sera donc pas liée à la technique employée par le simulateur pour exécuter le feedback, mais liée aux connaissances mises en jeu par l'apprenant. La plateforme ne peut donc pas décrire de façon technique les feedbacks à appliquer, nous avons donc besoin ici d'un langage de plus haut niveau. La syntaxe de l'instruction est ainsi réutilisable, que ce soit pour un autre simulateur ou un processus de décision différent. Une instruction va être une chaîne de caractères composée de plusieurs parties :

 $Instruction = (id, operation, intention, niveau d'assistance, content)$ (3.2)

- Id : permet d'identifier les feedbacks afin de les manipuler
- Opération : créer, supprimer, mettre à jour : indique au simulateur l'opération à réaliser
- Intention : indique au simulateur l'objectif du feedback
- Niveau d'assistance : indique le niveau d'assistance : normal ou fort
- Contenu : contenu du feedback, lié au domaine

L'intention est le terme principal sur lequel le simulateur va pouvoir contruire le feedback. Elle peut être de plusieurs types :

- Mettre en valeur : met en valeur un élément pour attirer le regard de l'apprenant sur un observable.
- Informer : expose à l'apprenant des éléments, comme des observations qu'il aurait manquées.
- Contraindre : contraint le champ d'action de l'apprenant.
- Alerter : rend compte à l'apprenant d'évènements ayant des conséquences particulières, dangereuses.

Ainsi dans notre cas, le feedback "1 ;creer ;MettreEnValeur ;moyen ;PediculeGauche" signifie que le simulateur va devoir créer un feedback qui va devoir mettre en valeur un élément de l'anatomie du patient, le pédicule gauche de la vertèbre concernée dans l'exercice. Nous verrons dans le chapitre suivant comment sont interprétées ces instructions par le simulateur, celles-ci devant maintenant devenir des feedbacks concrets.

#### 3.2.4 Décision

Nous avons vu comment, à partir de ces états définis à l'avance, on pouvait déclencher les feedbacks associés au bon moment. Il faut cependant définir ces états. Deux fonctionnements sont ici possibles : soit c'est un tuteur humain qui, avant l'exercice et à travers une interface, va définir ces états, soit c'est un outil de décision qui s'en charge au début de l'exercice. Ici ces deux solutions sont à explorer, tant du point de vue de la décision que de la possible utilisation d'une telle interface. En ce qui concerne un processus automatique de décision(la contrainte de temps étant moindre ici), il est possible d'utiliser des modèles élaborés et coûteux en temps comme celui proposé pour calculer les feedbacks à la fin de l'exercice. Un tel modèle devra se baser sur un certain nombre d'éléments :

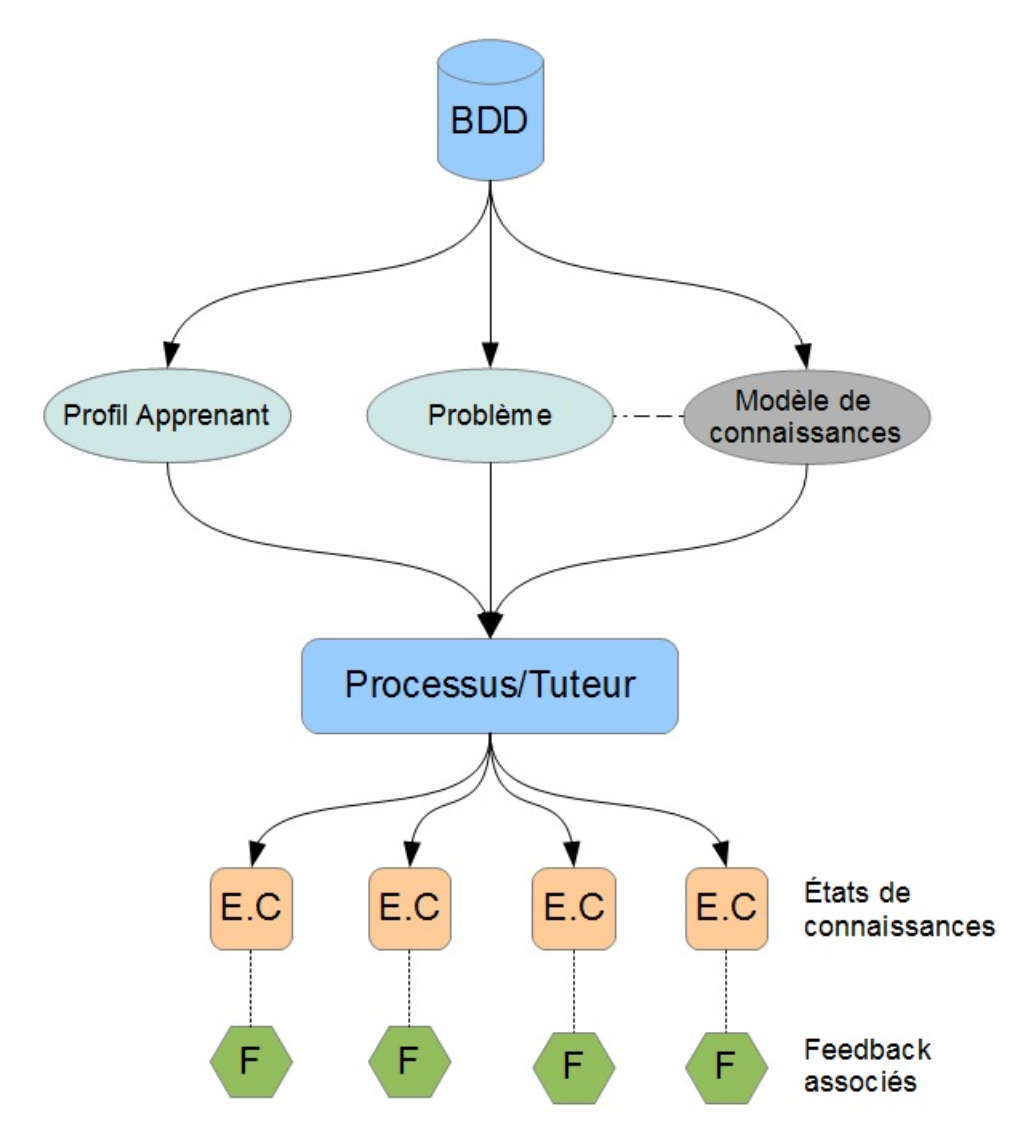

Figure 3.2 – Processus de décision

On retrouve sur la figure deux éléments en entrée du processus de décision : le profil de l'apprenant et le problème, lié pour nous au sens cKc, au modèle de connaissances de référence. Ces deux éléments sont stockés

dans une base de données, le profil de l'apprenant n'étant pour l'instant pas complètement modélisé. Le processus de décision intervient par la suite, ici représenté en bleu. Un tuteur humain peut se charger de cette tâche, à travers une interface utilisateur qui resterait à étudier. La deuxième possibilité est d'utiliser un modèle de décision automatique qui peut ici bénéficier d'un temps pouvant aller jusqu'à plusieurs dizaines de secondes. Un certain nombre de modèles existants sont alors envisageables, comme la théorie de la décision utilisée pour la production de rétroaction post-exercice. La décision produit à son terme un ensemble d'états de connaissances que nous avons définis plus haut, représenté ici en orange. A chaque état de connaissances est associé un feedback.

# 3.3 Implémentation

### 3.3.1 Architecture

Nous avons expliqué en détail les mécanismes qui permettent de déclencher des feedbacks, nous allons maintenant exposer de façon plus générale le fonctionnement et le modèle objet sous-jacent.

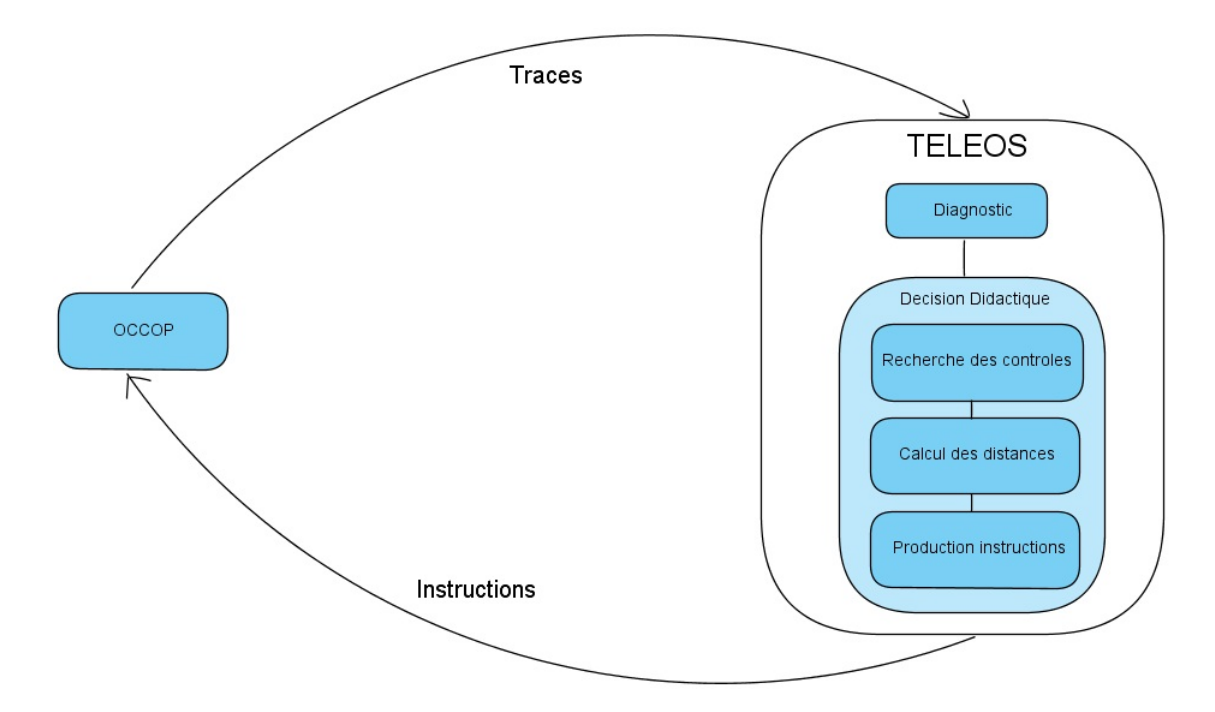

Figure 3.3 – Traitement de la plateforme

Les communications entre le simulateur et la plateforme se font de manière asynchrone. Le simulateur envoie un ensemble de traces vers la plateforme. A partir de ces traces un diagnostic des connaissances est effectué. Ce diagnostic est écrit dans un fichier XLM, transmis au web service de décision didactique. Nous sommes ici au cours de l'exercice, un ensemble d'états de connaissances avec des feedbacks associés est déjà présent. On recherche dans le fichier XML les contrôles diagnostiqués qui nous intéressent, et vient

ensuite le calcul des distances par rapport aux états de connaissances. Le diagnostic des connaissances à un instant "t" se fait sur un unique opérateur. La recherche se fait donc uniquement pour les états de connaissances liés à cet opérateur, de cette façon une petite partie du fichier est parcouru et comparé à un minimum d'états de connaissances. Ensuite, en fonction de la distance et du seuil, on va ou non produire une instruction qui va correspondre au feedback associé à l'état de connaissances. Cette instruction, nous l'avons vu du côté du simulateur, va être interprétée puis exécutée dans l'environnement. Lors de ce processus de déclenchement, toutes les opérations sont simples, la recherche dans le fichier prenant le plus de temps. Le modèle objet est construit simplement :

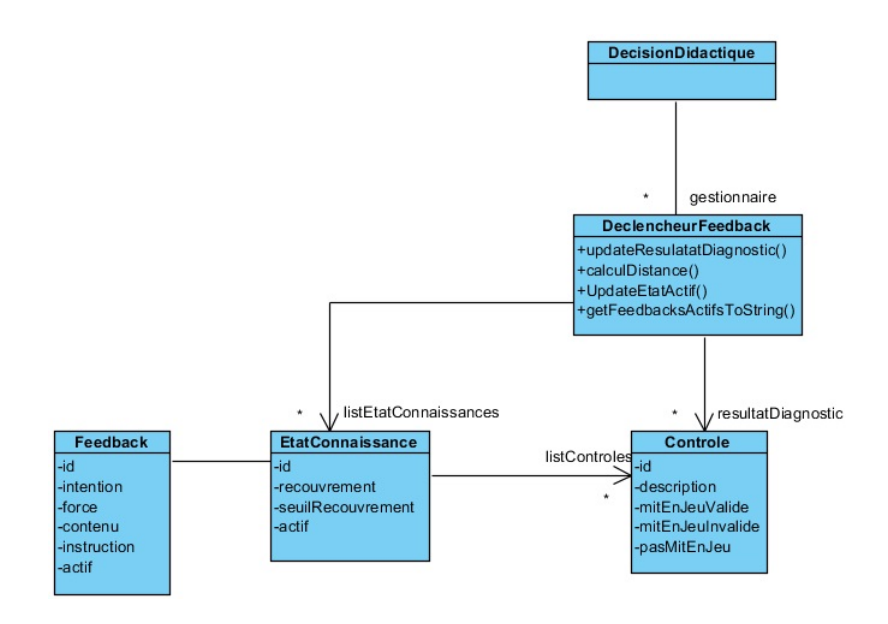

Figure 3.4 – Modèle objet de la plateforme

L'objet Déclencheur orchestre le processus. Il possède une liste de contrôles qui va être le résultat du diagnostic pour les contrôles qui font partie d'un état de connaissances. Il a ensuite une liste d'états de connaissances qui est constituée d'un ensemble de contrôles et à qui est associée un feedback. On remarque que les propriétés de la classe feedback correspondent aux différents champs d'une instruction envoyée au simulateur. Notre modèle est très lié à la représentation des connaissances du modèle cKc et au diagnostic des connaissances qui lui est associé. En ce sens il n'est pas réutilisable dès lors que l'on a un système de diagnostic qui fournit un résultat sous une autre forme. Il n'est par contre pas lié au domaine d'apprentissage et peut être réutilisé en ce sens.

#### 3.3.2 Evaluation

Nous allons regarder dans cette partie le temps d'exécution lié au processus de déclenchement des feedbacks que nous venons de voir. Nous avions avancé qu'un des principaux atouts de ce système était le gain de temps. Ce processus ne possède que des opérations simples, effectuées en un temps polynomial :

- Deux boucles imbriquées pour l'étape de recherche dans le diagnostic des connaissances. Le temps ici dépend donc du nombre de contrôles dans les états de connaissances portant sur le même opérateur que le diagnostic.
- Trois boucles imbriquées pour le calcul des distances. Le temps d'exécution de cette étape dépend du nombre d'états de connaissances et du nombre de contrôles par état de connaissances.
- Un parcours des états de connaissances pour la production des instructions.

Si l'on prend m états de connaissances, n contrôles par état de connaissances, et enfin k, l'union disjointe de l'ensemble des contrôles des états de connaissances, on peut définir la complexité du calcul de la distance :  $O(m.n.k)$ . Nous avons donc une complexité polynomiale. Cependant, avoir une grande quantité de contrôles pour un état de connaissances n'a pas de sens, puisque l'on veut produire un feedback sur un point précis de l'apprentissage. Quatre contrôles par état de connaissances est un maximum. Ensuite, par rapport à notre cadre théorique, il n'est pas pertinent d'avoir une multitude de feedbacks tout au long de l'exercice, ce qui limite le nombre d'états de connaissances pour un problème. Enfin, le nombre de contrôles pour un problème et le fait qu'un état de connaissances doit être lié à une action limite les possibilités de combinaison de contrôles. On est donc ici certain de ne pas posséder une centaine d'état de connaissances pour la réalisation d'un exercice.

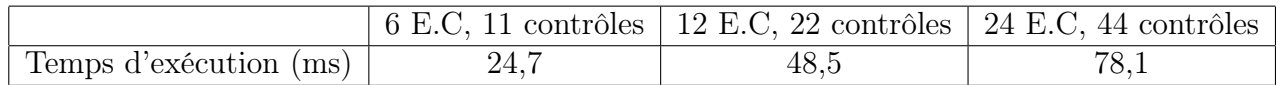

#### Table 3.5 – Moyenne du temps d'exécution pour 14 essais

Le tableau ci-dessus montre le temps d'exécution moyen du processus de déclenchement pour trois configurations. La moyenne est effectuée sur 14 lancements du processus, dans les mêmes conditions de réalisation de l'exercice. Le simulateur et la plateforme sont executés sur la même machine, possédant un processeur Intel Pentium 4 avec un coeur à 2,9 GHz, et un Go de RAM. La configuration 2 possède le double d'états de connaissances et de contrôles que la configuration 1, il en est de même pour la 3 par rapport à la 2. On remarque que le temps d'exécution augmente linéairement avec le nombre d'états de connaissances et de contrôles. La configuration 3 présente déjà un trop grand nombre d'états de connaissances, avec autant de feedbacks associés. Après avoir montré la faisabilité de l'implémentation de notre modèle, nous constatons ici son efficacité en terme de temps d'exécution. De plus, les tests on été éffectués sur une machine standard et peu puissante, la plateforme est normalement executée sur un serveur qui ne possède pas les mêmes ressources matérielles.

### 3.4 Bilan

Dans ce chapitre nous avons étudié le modèle de décisions proposé. La contrainte de temps est très forte ici, un feedback qui intervient trop tard n'est pas pertinent et peut au contraire perturber l'apprenant. Cette contrainte pour la décision est d'autant plus forte qu'elle doit s'inscrire dans un environnement coûteux en temps : communication entre la plateforme et le simulateur, diagnostic des connaissances préalable. C'est pourquoi nous avons proposé qu'une partie de la décision se fasse avant l'erxercice. Cette caractéristique nous permet de réduire le temps de façon considérable, ne laissant au cours de l'exercice que la tâche de déclenchement des feedbcaks au moment opportun. Nous avons vu que cette tâche, qui consite en un calcul moyen de la distance entre un état de connaissances prédéfini et l'état de connaissances diagnostiqué, possède des faiblesses. Le principe de la moyenne réduit les différences et peut se trouver non pertinent en cas de présence de beaucoup de contrôles dans un état de connaissances. Cette moyenne est une solution simple et peu coûteuse, d'autres possibilités étant cependant à étudier. On pourrait pondérer cette moyenne, accordant plus d'importance à la composante "mis en jeu valide" par exemple, ou considérer également l'écart-type de celle-ci. Le calcul doit ici rester simple pour ne pas allonger le temps d'exécution. Concernant la prise de décision à effectuer avant l'exercice, si elle est automatique, plusieurs modèles existant peuvent être envisagés. On peut mettre en place une décision experte qui se baserait sur un ensemble de règles didactiques. Cependant, même si le système est possible, il est compliqué au niveau de la maintenance, le domaine de la chirurgie étant en constante évolution. Un expert doit intervenir régulièrement sur la plateforme. Un compromis est à trouver avec une approche centrée "données". Il est par exemple possible d'apprendre, à travers un réseau de neurones et à partir d'un ensemble d'exercices réalisés dans le simulateur, les feedbacks qui sont pertinents pour un problème, en évaluant l'impact que le feedback porte sur le diagnostic des connaissances. Ce processus de décision ne pourra être complètement centré "expert" ou centré "données", un système tirant au mieux partie des avantages des deux approches est à trouver. Si c'est un tuteur humain qui place les différents états de connaissances ainsi que les feedbacks, l'interface par laquelle il perpétuerait ces actions est à étudier. Celle-ci doit être restrictive, pour, par exemple, ne pas pouvoir placer plusieurs contrôles venant de plusieurs opérateurs dans un même état de connaissances. Elle doit également mettre en forme les éléments de façon compréhensible pour une personne venant de la didactique par exemple. Une telle interface est à valider du point de vue de son utilisabilité par une personne non experte en informatique.

# Chapitre 4 Modèle de feedback

Nous nous plaçons maintenant du côté du simulateur. Celui-ci reçoit, au cours de l'exercice, des instructions que nous avons définies plus haut. Ces instructions sont haut niveau et vont devoir être interprétées pour fournir des feedbacks concrets. Nous allons dans un premier temps examiner les enseignements tirés de l'observation d'une véritable opération, ensuite nous proposerons un modèle et des méthodes pour la production de feedbacks, enfin nous examinerons la mise en place de ces propositions.

# 4.1 feedbacks pour les connaissances perceptivogestuelles

#### 4.1.1 Cadre théorique et contraintes techniques

Le cadre théorique du projet ainsi que les contraintes techniques vont nous permettre de dégager un modèle et des techniques de production de feedbacks qui sont pertinents dans notre cas. Les feedbacks vont porter sur les connaissances perceptivo-gestuelles. C'est Vergnaud qui introduit cette dénomination. Il voit le geste comme une interaction complète : le geste est d'un côté une action provenant de la personne, mais il est aussi une perception, une prise d'informations sur le réel. Le terme "perceptivo-gestuel" rend compte des deux aspects de l'interaction. Nous nous situons toujours dans un cadre constructiviste, en ce sens que le simulateur conserve beaucoup de libertés à l'apprenant, le laissant interagir le plus possible avec le système. On souhaite également ne pas l'empêcher de faire des erreurs, considérées comme importantes pour la construction. Les feedbacks produits vont donc devoir s'inscrire dans ce cadre, et par exemple restreindre le moins possible les interactions avec l'apprenant. Quelques hypothèses venant de la littérature nous donnent également une direction. On a constaté que la multiplication des sources et formes de feedbacks semble bénéfique pour l'apprentissage, ainsi l'association d'un feedback haptique et d'un feedback visuel peut être pertinente. Il est également important de ne pas noyer l'apprenant avec une grande quantité de feedbacks. Nous avons souligné dans le chapitre 2 le risque de dépendance développé dans certaines conditions.

Les différents dispositifs et environnements vont également orienter notre choix de feedbacks. On dispose d'un environnement pour la réalisation des exercices de chirurgie.

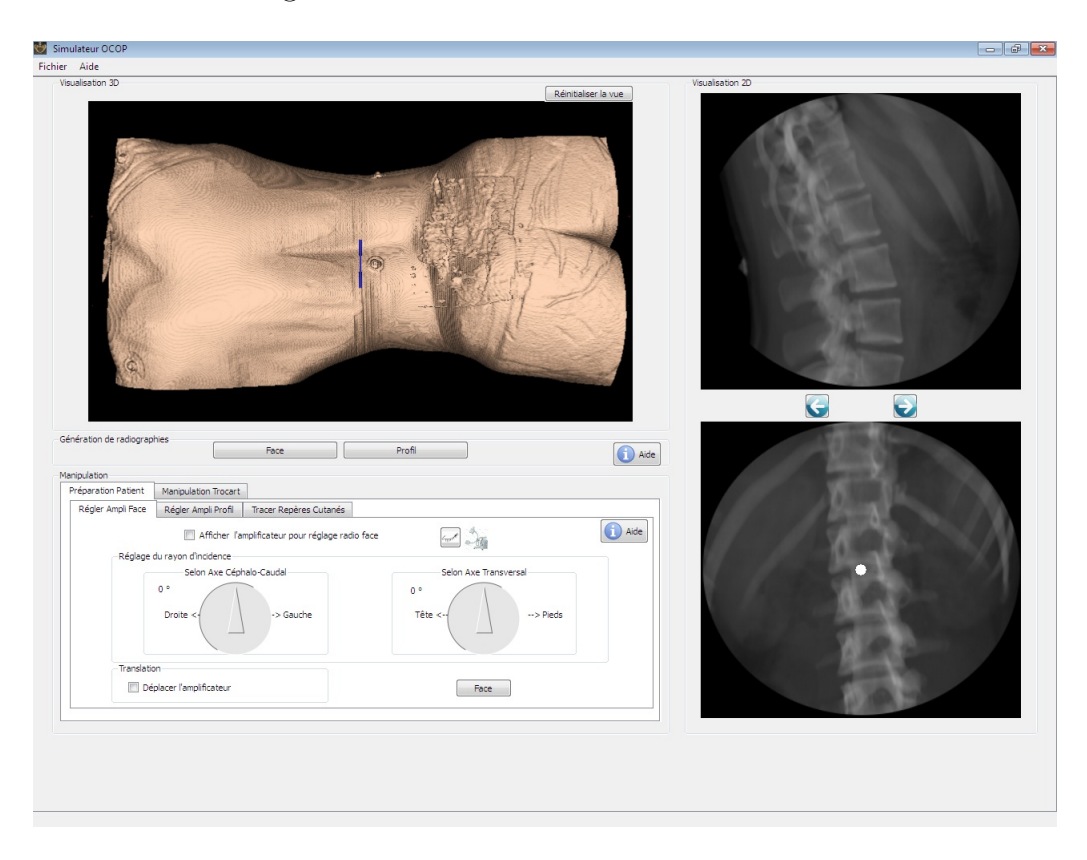

Figure 4.1 – Interface du simulateur

Cet environnement dispose de plusieurs espaces qui donnent des possibilités pour les feedbacks. Un cadre affiche le modèle 3D du patient que l'on peut manipuler, une partie de l'interface est réservée pour l'affichage des deux dernières radios prises. La bibliothèque VTK (Visualisation Toolkit), très utilisée en imagerie médicale, est utilisée pour l'affichage du modèle 3D ainsi que le rendu des radios. Pour la réalisation du geste, un bras à retour d'effort est utilisé, le modèle Phantom Omni de Senseable possédant 6 degrés de libertés. Pour le rendu haptique, la librairie OpenHaptics, fournie par l'éditeur est utilisée. Nous faisons le choix de ne pas placer de raisonnement sur les connaissances du côté du simulateur. Le simulateur offre un environnement et des interactions possibles, et c'est la plateforme qui se charge d'analyser, de raisonner, de prendre des décisions.

#### 4.1.2 feedbacks pertinents

#### Visuel

L'introduction d'un feedback visuel est naturelle et semble évidente dans notre cas. Tout d'abord nous avons souligné dans l'état de l'art l'importance de la vue chez l'humain. Ce sens apparaît clairement comme très utilisé, voir même dominant pour certains. Nos observations lors de l'opération nous ont conforté dans cette voie, même si le chirurgien ne peut apercevoir directement l'extrémité de son trocart, celui-ci passe un temps conséquent à

observer et analyser les radios pour conduire son geste. Du point de vue de l'apprentissage, un élément visuel ne va pas restreindre l'espace d'interaction de l'apprenant, et du point de vue technique, nous disposons de deux éléments pour produire des feedbacks visuels, le modèle 3D et les radios affichées. Tous ces éléments rendent pertinente l'utilisation d'éléments visuels pour les feedbacks : nous allons maintenant détailler leurs fonctionnements.

Pour être cohérent avec le cadre théorique développé dans le projet, les feedbacks visuels vont se faire sous forme d'indications. Cela correspond aux feedbacks formatifs de Shute [16]. Le but ici n'est pas, à l'issue d'un certain nombre d'actions de l'apprenant, d'évaluer ces actions et de produire un feedback évaluateur, du type : carré vert, "bon" ou carré rouge, "mauvais". Dans notre cas, le feedback sera un indice, un élément utile à l'apprenant pour le faire réfléchir sur ces actions. En aucun cas non plus on ne veut lui fournir la marche à suivre ou la prochaine action à effectuer dans le simulateur. Nous proposons donc d'afficher des objets graphiques qui pourront être de différentes formes :

- Point
- Segment
- Plan

Ces objets graphiques seront systématiquement affichés à la fois dans le modèle 3D et sur les radios. Ce couplage apporte une aide à l'apprenant pour situer les éléments et passer mentalement du modèle 2D des radios au modèle 3D du patient. Un objet graphique va pouvoir mettre en valeur un élément ainsi que fournir un repère pour cette opération mentale. La bibliothèque VTK nous donne la possibilité d'afficher ces primitives graphiques. Ces primitives sont pertinentes ici car elles peuvent représenter des éléments du domaine, comme par exemple des points de l'anatomie d'une vertèbre, les différents plans qui forment des coupes du patient.

On va par exemple s'intéresser au point de contact osseux, qui va être dans l'opération le point d'entrée du trocart dans l'os. Ce point doit être déterminé minutieusement et des éléments de connaissances sont liés à cette phase, par exemple : "Le point de contact osseux est situé au niveau du centre du pédicule". Un feedback visuel sur ce contrôle peut être d'afficher dans le modèle 3D ainsi que sur les radios un point correspondant au pédicule.

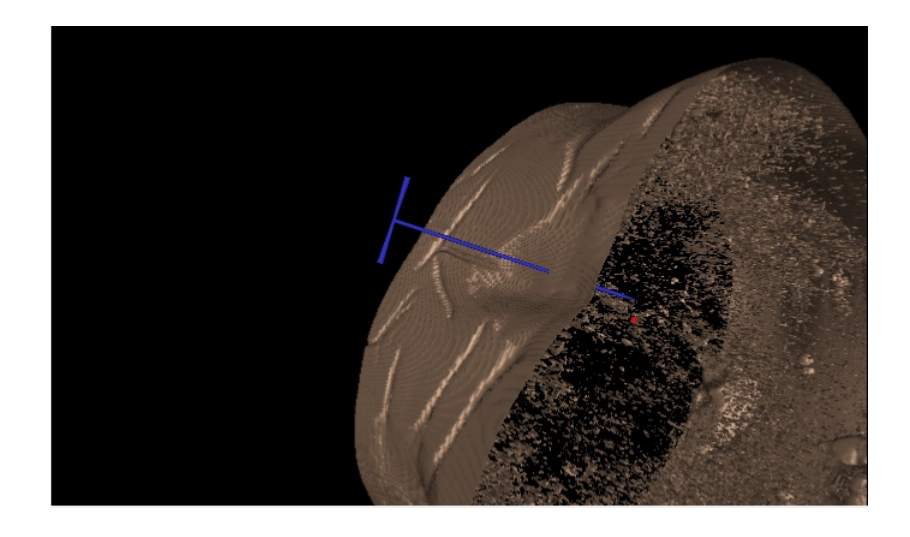

Figure 4.2 – Exemple de feedback visuel dans le modèle 3D

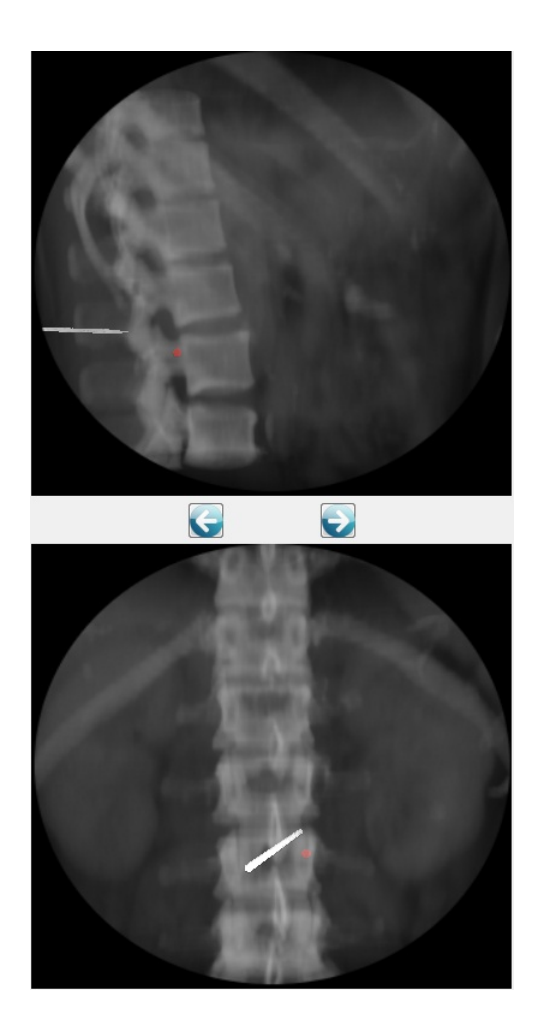

Figure 4.3 – Exemple de feedback visuel sur les radios

L'apprenant va situer son instrument, en bleu dans le modèle 3D et en blanc sur les radios, par rapport au pédicule, ici mis en valeur.

#### Textuel

Un autre type de feedback peut être proposé : l'affichage de texte. L'utilisation du texte est peu présente dans l'état de l'art que nous avons élaboré plus haut pour l'apprentissage des connaissances perceptivo-gestuelles. Cela peut être dû au fait de la possession d'une trajectoire experte, qui justifie des feedbacks plus directs. Dans notre cas, nous possédons des critères sur la validité de la trajectoire et cette trajectoire a un sens qui correspond au geste d'un chirurgien lors d'une opération. Ici, le texte est également utilisé, comme pour les feedbacks visuels, dans un sens formatif, et il convient donc de ne pas produire de feedbacks du type : "correct" ou "incorrect". Du point de vue de l'apprentissage, l'utilisation de ce type de feedback est déjà utilisé dans l'apprentissage "traditionnel" du compagnonnage en chirurgie. La parole, sous forme de conseil, est d'ailleurs un des seuls retours que peut fournir le chirurgien à l'apprenant. Il est donc pertinent d'intégrer cet aspect, sous forme de texte, qui a déjà fait ses preuves.

Nous avons la possibilité d'afficher du texte de deux manières qui sont pertinentes dans notre cas. En premier lieu, nous disposons du cadre qui affiche le modèle 3D pour afficher un texte qui sera non situé dans le repère 3D et fixé à la fenêtre. Nous pouvons également associer du texte aux objets graphiques, afin de leur donner un sens plus explicite. Ce texte est situé dans le repère et s'affiche à côté de l'objet graphique, tout en restant toujours face à l'écran.

Par exemple le contrôle : "Si le trocart est extra-osseux de quelques centimètres en avant et à gauche de la côte, il lèse la veine cave inférieure" peut donner lieu à un feedback de type texte, pour faire réagir l'apprenant : "risque de lésion de la veine cave inférieure".

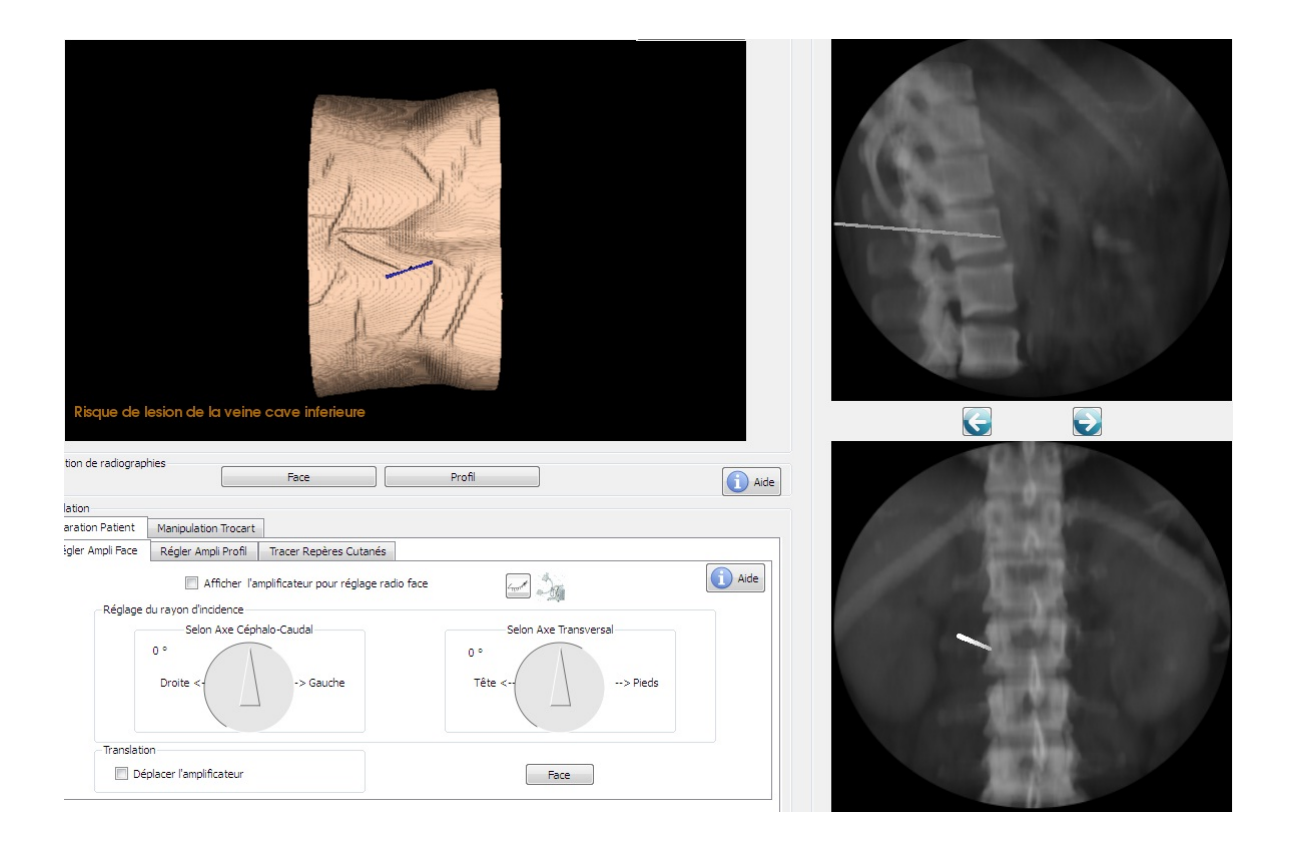

Figure 4.4 – Exemple de feedback Textuel

#### Haptique

Nous avons vu que beaucoup d'études sur les apports des feedbacks haptiques ont été menées. Elles sont basées sur une trajectoire experte avec différentes approches pour réaliser le feedback. La guidance active, visant à guider physiquement l'apprenant le long d'une trajectoire n'est pas possible dans notre cas. Elle est de plus non souhaitable, car cette stratégie restreint complètement le geste de l'apprenant durant l'apprentissage et est donc bien loin de la liberté d'interaction que doit fournir le simulateur. Les variantes de guidance, passives et progressives, sont bien plus acceptables par rapport à notre cadre théorique. Cependant ces feedbacks sont également produits en fonction d'une trajectoire experte que nous ne possédons pas. Il nous est cependant possible, à partir des critères, de déterminer un espace de trajectoire possible. Nous savons par exemple que le trocart ne doit pas traverser complétement la vertèbre et ressortir de l'autre côté. Ces critères peuvent nous permettre de fixer quelques contraintes dans le volume 3D. Ces contraintes pourraient être vues comme contraires à l'esprit constructiviste, mais elles peuvent se justifier du point de vue de l'apprentissage par rapport à des apprenants présentant beaucoup de difficultés.

En effet, un apprenant qui découvre l'environnement de simulation et qui a très peu pratiqué en internat peut avoir besoin de certaines contraintes pour l'orienter. Suivant son niveau et sa pratique, il n'est pas forcément pertinent de le laisser livré totalement à lui-même. Ces contraintes pourraient disparaître progressivement, en fonction de l'état de ces connaissances, soit au cours de l'exercice, soit à l'échelle d'un ensemble d'exercices. Le but ici est de proposer des contraintes haptiques le moins souvent possible, tout en acceptant qu'elles puissent apparaître dans certains cas particuliers.

Dans notre cas l'apprenant possède déjà un retour d'effort correspondant à la texture des tissus ou de l'os du patient. Cette particularité pose un problème pour la distinction entre une contrainte comme feedback et le contact haptique correspondant à l'os qui fournit un retour de force maximale de la part du dispositif. Cette confusion, qui n'est pas souhaitable, peut être évitée en associant systématiquement un feedback visuel à un feedback haptique. Le feedback visuel pourrait représenter sous la forme d'objet graphique la contrainte appliquée par le bras. Cette forme de feedback reste à valider du point de vue de sa faisabilité et de l'apprentissage.

### 4.1.3 Bilan

Nous avons examiné plusieurs types de feedbacks et justifié de leur pertinence par rapport à notre projet. Nous avons proposé un type de feedback composé d'éléments visuels. Notre environnement de simulation nous permet d'afficher des objets graphiques dans le modèle 3D et sur les radios. L'opération dominante dans l'analyse des radios est de passer d'un modèle 2D à un modèle 3D. Tout objet graphique sera donc affiché sur ces deux supports pour aider l'apprenant dans cette opération. Nous proposons ensuite un feedback textuel, qui peut prendre deux formes : un texte fixe, lié au cadre de la fenêtre, et du texte situé dans le repère 3D, associé à un objet graphique. Ce texte s'apparente aux conseils prodigués par un tuteur lors du compagnonnage en chirurgie. On peut noter ici que le texte non situé dans le repère pourrait être également auditif, produit par un module de synthèse vocale. L'intégration d'un tel système est à étudier pour le projet. Enfin, nous avons proposé une forme de feedback haptique cohérente avec notre cadre. Ce feedback se fera sous forme de contrainte passive sur lequel l'apprenant sentira une résistance. Ces contraintes peuvent être déduites des critères de validité liés à la trajectoire. Pour éviter que l'apprenant ne confonde la contrainte haptique et le retour de force lié à l'os, un objet graphique sera systématiquement affiché, correspondant à la contrainte.

## 4.2 Implémentation

L'architecture du simulateur est contrainte par l'architecture globale du projet. La plateforme possède le modèle de connaissances de référence et est capable de raisonner dessus et de prendre des décisions. Le simulateur a la connaissance de l'environnement, de la mise en oeuvre technique. Pour la production et le contrôle des feedbacks, la communication est donc indispensable. Du côté du simulateur, écrit en C++, le protocole SOAP est utilisé pour communiquer avec les web service.

#### 4.2.1 Interpréteur

L'interpréteur a la tâche de traduire les instructions venant de la plateforme. Celui-ci, faisant partie de l'environnement de simulation, sait quels moyens techniques, quels dispositifs sont utilisés pour la réalisation de l'exercice. Le langage des instructions est générique, et doit donner lieu à des feedbacks concrets.

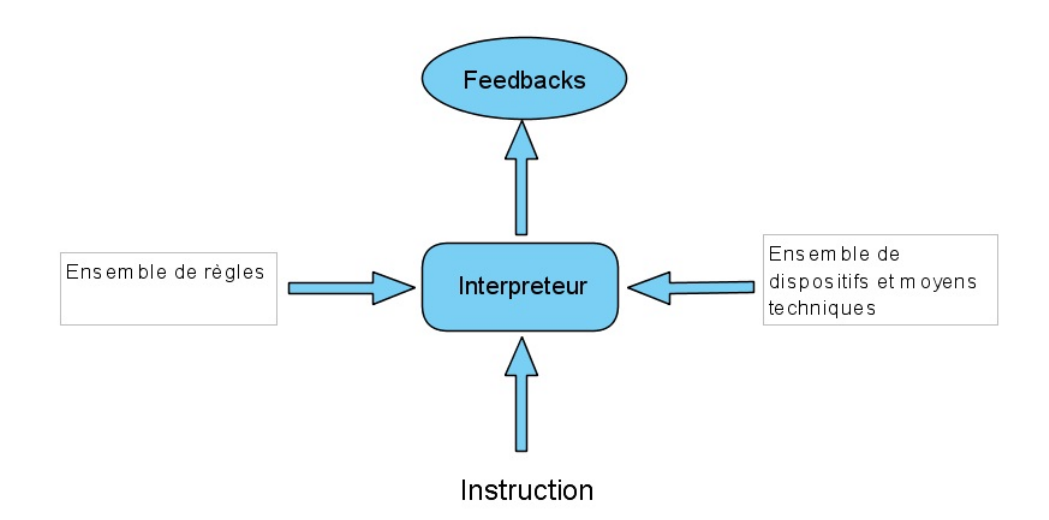

Figure 4.5 – Fonctionnement de l' interpréteur

L'interpréteur se base sur deux éléments : un ensemble de règles et la connaissance technique de l'environnement de simulation. La connaissance de l'environnement le renseigne sur les points caractéristiques du modèle 3D ou encore si le bras haptique est connecté. Si, dans une instruction, le terme "pédicule gauche" est présent, l'interpréteur est capable de situer cet élément de l'anatomie du patient dans le modèle 3D. Si le bras haptique n'est pas utilisé pour l'exercice, l'interpréteur ne va pas créer de contrainte haptique durant celui-ci.

Un ensemble de règles va guider l'interpréteur dans la traduction des instructions. La forme de ces règles n'est pas liée au simulateur, contrairement à son contenu. Celle-ci va associer l'intention des instructions à un type de feedbacks parmi ceux que nous avons proposés dans la section précédente. Une règle va prendre la forme ci-dessous :

```
(Intention, force) \rightarrow (feedbacks, properties)
```
L'interpréteur va donc chercher dans ces règles pour traduire les intentions en types de feedbacks. Les intentions sont au nombre de quatre. La force de l'assistance possède deux valeurs, "normal" et "fort", on aura donc au maximum huit règles. Ces règles sont chargées à partir d'un fichier au début de l'exercice, en veillant à ce que chaque association intention/force soit liée à une seule combinaison de feedbacks. Ici les propriétés ne sont pas obligatoires dans la formulation des règles. Pour finir de construire le feedback, il faut prendre en compte le contenu. Voici les règles liées à l'intention "Mettre en valeur" :

$$
(MettreEnValeur, normale) \rightarrow (Visual)
$$
  

$$
(MettreEnValeur, fort) \rightarrow (Visual + AnnotationTextuel)
$$

La règle nous donne pour l'intention "Mettre en valeur" et le niveau d'assistance "normal", le type de feedback "Visuel". Ensuite, suivant la nature du contenu de l'instruction, l'objet graphique va être déterminé : si le contenu est le "pédicule gauche", le feedback sera un point, si celui-ci est "plan sagittal", un plan sera affiché. Cette interprétation est effectuée avec un élément logiciel ad-hoc, écrit spécifiquement pour ce simulateur. Un interpréteur générique peut être à étudier, du point de vue de la faisabilité, mais ce n'est pas ici l'objet de notre travail. Ce mécanisme n'a cependant pas sa place pour les intentions "Informer" et "Alerter", où le contenu constitue le texte à afficher. On retrouve dans les règles les associations définies plus haut, par exemple avec le feedback haptique :

$$
(Contracting, normale) \rightarrow (Haptique + Visual)
$$

Cet interpréteur n'est pas générique et donc peu réutilisable : il doit être redéfini pour chaque simulateur. Celui-ci est directement lié à l'environnement technique du simulateur. La forme des règles n'est pas liée au simulateur, mais le contenu prend en compte l'environnement. Pour l'intention "Mettre en valeur", on propose un feedback visuel car on sait que le simulateur propose des moyens pour afficher des objets graphiques.

L'interpréteur va donc instancier un certain nombre de feedbacks utilisables dans l'environnement du simulateur. Ces feedbacks sont manipulés à travers des objets spécialisés, dus à des gestions différentes de ceux-ci :

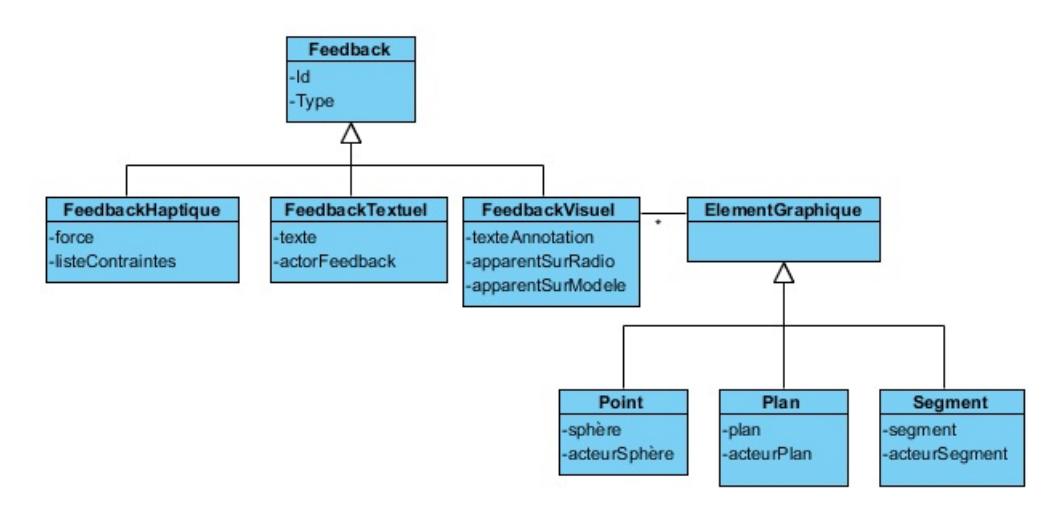

Figure 4.6 – Modèle objet du simulateur

On retrouve les trois types de feedbacks proposés : haptique, textuel et visuel. Le feedback haptique n'est pour le moment pas implémenté pour des raisons techniques. En effet, VTK est utilisé pour faire le rendu du modèle 3D, et OpenHaptic pour le rendu haptique et il ne paraît pas évident pour le moment, même si l'implémentation est faisable, de rajouter une couche pour permettre une cohérence entre les deux outils. Les classes liées aux feedbacks textuels et visuels sont quant à elles très liées à VTK.

#### 4.2.2 Architecture

Le mécanisme situé dans le simulateur après réception d'une instruction suit le processus suivant :

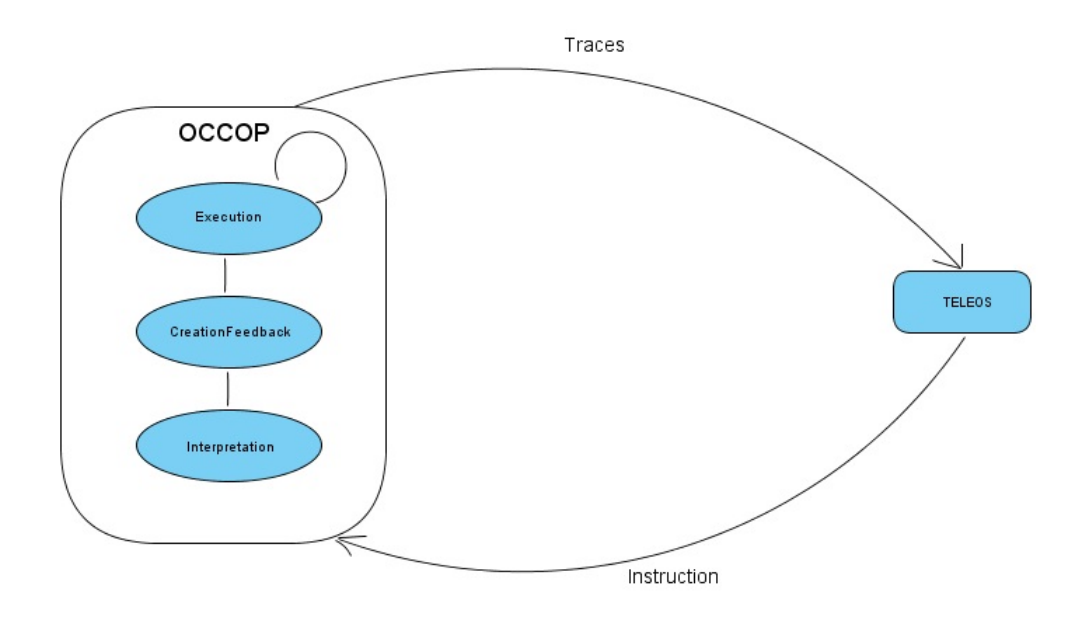

Figure 4.7 – Traitements du simulateur

A la réception d'une instruction, l'interpréteur est chargé, en fonction de l'ensemble des moyens techniques mis à disposition et des règles, de traduire l'instruction en feedbacks concrets et exécutables sur le simulateur. Une fois les feedbacks créés, ils sont exécutés tant qu'une instruction ne donne pas l'ordre de les supprimer. Le simulateur va produire une nouvelle sorte de trace liée aux feedbacks qui sont exécutés. A leur création, ainsi que lors de leur suppression, le simulateur envoie une trace qui pourra être exploitée par la plateforme. Du point de vue logiciel, plusieurs éléments vont permettre le déroulement de ce processus :

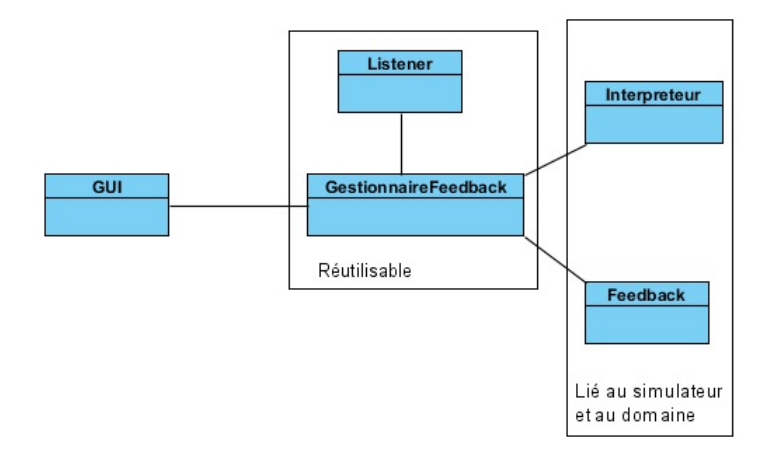

Figure 4.8 – Architecture simulateur

Lié à la classe principale de l'application, GUI, un objet va s'occuper de la gestion de ce processus, le gestionnaire de feedback. Cet objet possède un listener, chargé d'écouter et d'attendre une instruction venant de la plateforme. Cet élément est découplé du gestionnaire car très lié au protocole SOAP. Il serait le seul à être modifié en cas de changement dans la communication. Le gestionnaire possède ensuite un interpréteur et un ensemble de feedbacks en cours d'exécution lors de l'exercice. Le gestionnaire ainsi que le listener sont réutilisables dans une certaine mesure. Si le protocole ne change pas, ils ne sont pas liés, ni au domaine applicatif, ni à l'environnement disponible pour la simulation. L'interpréteur et la modélisation des feedbacks sont quant à eux très liés au domaine et à l'environnement. En cas de changement de simulateur ou ajout d'un dispositif, ces éléments doivent être modifiés.

### 4.3 Bilan

Nous avons vu dans cette partie les différents types de feedbacks pertinents pour le projet TELEOS. Notre cadre, l'ensemble des dispositifs disponibles ainsi que quelques hypothèses issues de la littérature nous ont permis de les dégager. On propose donc un feedback visuel, affectant simultanément le modèle 3D et les radios, un feedback sous forme de texte, seul ou associé à un objet graphique, et enfin un système de contrainte haptique, systématiquement associé à un feedback visuel. D'autres moyens techniques pour les feedbacks peuvent être explorés, comme par exemple l'utilisation de la synthèse vocale pour appuyer les feedbacks de type textuel. Nous avons proposé une architecture pour l'exécution de ces feedbacks dont une partie est, dans une certaine mesure, réutilisable. La seconde partie, constituée de l'interpréteur et des feedbacks en eux même est très dépendante du simulateur ainsi que du domaine. Nous avons montré que la mise en place de ces différents feedbacks est faisable. Il convient maintenant de valider leur possible utilisation et leur apport du point de vue de l'apprentissage.

# Conclusion

Le but du stage aura été de proposer un système pour produire des feedbacks durant la réalisation d'un exercice de chirurgie. Nous avons présenté dans un état de l'art quelques modèles de feedbacks et nous en avons discuté les propriétés. Le point commun de ces modèles est la disposition d'une trajectoire experte pour l'apprentissage. En chirurgie nous ne possédons pas de modèle expert : plusieurs trajectoires sont valides. Nous avons cependant un ensemble de critères permettant de valider la trajectoire de l'apprenant. Un modèle existant n'est donc pas applicable dans notre cas.

Le système proposé se décompose en deux parties : un ensemble de feedbacks pertinents pour le projet TELEOS et un modèle de décision pour déclencher ces feedbacks. Nous avons tout d'abord proposé un système de décision différent de l'existant, dont une partie se situe avant le début de l'exercice. Cette approche nous permet de prendre du temps pour effectuer les décisions avant l'exercice et d'améliorer la réactivité du système au cours de l'exercice. Notre contrainte de temps est importante car le feedback doit arriver au bon moment pour être pertinent. Le calcul de la distance dans notre modèle est un point à améliorer pour pallier aux propriétés de la moyenne. Ce point est donc à étudier, par exemple en étudiant les moyennes pondérées ou encore en intégrant dans le calcul l'écart type. Nous avons montré la faisabilité de notre modèle, que ce soit dans son implémentation ou dans son temps d'exécution. Le modèle de décision intervenant avant l'exercice est à concevoir, ici des modèles existants peuvent convenir à nos besoins : un modèle basé sur les diagrammes d'influence peut être utilsé, ainsi qu'un apprentissage à partir des données, à l'aide de structures du type réseau de neurones. Ensuite, si la décision devait revenir à un tuteur humain, une interface doit être conçue pour lui permettre de réaliser des opérations. Cette interface doit être utilisable par une personne non expérimentée en informatique pour être validée.

Nous avons ensuite proposé des feedbacks concrets liés à notre simulateur, ainsi qu'un système pour interpréter les instructions de la plateforme. Nous avons vu que ce système possédait des composants réutilisables comme la grammaire des règles ainsi que la gestion de l'exécution des feedbacks et des composants liés au simulateur et au domaine, comme les feedbacks eux mêmes et l'interpréteur. Plusieurs études doivent être menées pour valider sur deux points nos propositions. Tout d'abord par rapport à l'utilisabilité de ces feedback dans l'environnement, et ensuite pour considérer leur apport du point de vue de l'apprentissage. Le feedback haptique doit être particulièrement étudié ici car sa configuration diffère de l'existant.

# Bibliographie

- [1] R. A. Schmidt. A schema theory of discrete motor skill learning. PSY-CHOLOGICAL REVIEW, July 1975.
- [2] R. A. Schmidt. Motor schema theory after 27 years : Reflections and implications for a new theory. American Alliance for Health,Physical Education, Recreation and Dance, 2003.
- [3] D. Feygin, M. Keehner, and F. Tendick. Haptic feedback enhances force skill learning. Proceedings of 10th International Symposium on Haptic Interfaces for Virtual Environement and Teleoperator Systems, pages 40–47, Mar 2002.
- [4] P. Fitts and M. Posner. Human performance. Belmont, 1967.
- [5] L. Jaebong and C. Seungmoon. Effects of haptic guidance and disturbance on motor learning : Potential advantage of haptic disturbance. IEEE Haptics Symposium, 2010.
- [6] A. L´ecuyer, S. Coquillart, A. Kheddar, P. Richard, and P. Coiffet. Pseudo-haptic feedback : Can isometric input devices simulate force feedback ? Virtual Reality, 2000.
- [7] Y. Li, J. C. Huegel, V. Patoglu, and M. K. O'Malley. Progressive shared control for training in virtual environments. EuroHaptics conference 2009 and Symposium on Haptic Interfaces for Virtual Environment and Teleoperator Systems, 2009.
- [8] V. Luengo, L. Vadcard, J. Tonetti, and M. Duboi. Diagnostic des connaissances et rétroaction épistémique adaptative en chirurgie. Revue d'intelligence artificielle, 2011.
- [9] K. M. NEWELL. Motor skill acquisition. Annual Reviews of Psychology, 1991.
- [10] K. M. NEWELL. Schema theory (1975) : retrospectives and prospectives. Research Quarterly for Exercise and Sport, 2003.
- [11] L. Marchal-Crespo, S. McHughen, S. C. Cramer, and D. J. Reinkensmeyer. The effect of haptic guidance, aging, and initial skill level on motor learning of a steering task. EXPERIMENTAL BRAIN RESEARCH, pages 209–220, Sept 2009.
- [12] D. Morris, H. Tan, F. Barbagli, T. Chang, and K. Salisbury. Haptic feedback enhances force skill learning. Second Joint EuroHaptics Conference and Symposium on Haptic Interfaces for Virtual Environment and Teleoperator Systems, pages 21–26, Mar 2007.
- [13] D. Mufti-alchawafa. Modélisation et représentation de la connaissance pour la conception d'un système décisionnel dans un environnement informatique d'apprentissage en chirurgie. PhD thesis, Université Joseph Fourier-grenoble1, 2008.
- [14] R. C. Murray, K. VanLehn, and J. Mostow. Looking ahead to select tutorial actions : A decision- theoretic approach. International Journal of Artificial Intelligence in Education, 2004.
- [15] D. Nourrit, D. Delignières, N. Caillou, T. Deschamps, and B. Lauriot. On discontinuities in motor learning : a longitudinal study of complex skill acquisition on a ski simulator. Annual Reviews of Psychology, 1991.
- [16] V. Shute. Focus on formative feedback. Educational Testing Services. USA : Educational Testing Services, 2007.
- [17] X.-D. Yang, W. F. Bischof, and P. Boulanger. Directing attention to movement effects enhances learning : A review. PSYCHONOMIC BUL-LETIN and REVIEW, 2001.
- [18] X.-D. Yang, W. F. Bischof, and P. Boulanger. Validating the performance of haptic motor skill training. Symposium on Haptic Interfaces for Virtual Environments and Teleoperator Systems, Mar 2008.
- [19] Y. Yokokohji, R. L. Hollis, T. Kanade, K. Henmi, and T. Yoshikawa. Toward machine mediated training of motor skills - skill transfert from human to human via virtual environement-. Robot and Human Communication, 5th IEEE International Workshop, pages 32–37, Nov 1996.

## Résumé

Notre étude se concentre sur la production de feedback immédiats sur les connaissances perceptivo-gestuelles dans le projet TELEOS, un Environnement Informatique pour l'Apprentissage Humain appliqué à la chirurgie orthopédique. Le projet comporte deux parties distinctes : un simulateur qui fournit un environnement pour la réalisation d'un exercice, et une plateforme qui s'occupe de la collecte des traces, le diagnostic des connaissances de l'apprenant, et les prises de décisions. Des feedback sont déjà présent dans le projet, mais correspondent à une suite qui est proposée à l'apprenant à la fin de l'exercice. Dans notre cas, la contrainte de temps est forte, car les feedback doivent apparaitre au bon moment au cours de l'exercice pour être pertinent. Nous proposons un modèle où une partie de la décision se passe avant le début de l'exercice, en définissant un ensemble d'états de connaissances avec des feedback associés. Ces feedback sont déclenchés au cours de l'exercice en calculant la distance qui sépare l'état de connaissances auxquels ils sont rattachés, au diagnostic des connaissances effectué préalablement. Une instruction est alors envoyée au simulateur qui l'interprète et exécute un feedback concret.

Mots-clés : Environnement Informatique pour l'Apprentissage Humain, connaissances perceptivo-gestuelles, feedback, décision, diagnostic des connaissances